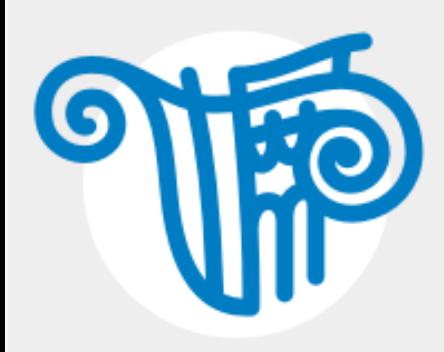

**Расчеты на сейсмические воздействия в ЛИРА-САПР 2019 в соответствии с нормами Республики Казахстан и Кыргызской Республики**

**Развитие инструментов для расчета на сейсмические воздействия в ПК ЛИРА-САПР**

**ООО «Лира сервис» ТОО "Bitcom Software" ТОО "Албау Стройсофт"**

докладчик:

# **Роман Юрьевич Водопьянов**

Главный инженер, сопровождение ПК ЛИРА-САПР

[www.rflira.ru](http://www.rflira.ru/) 17 (495) 106-16-06 [support@rflira.ru](mailto:support@rflira.ru) +7 (903) 795-98-06

**Республика Казахстан и Кыргызская Республика, 2019**

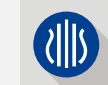

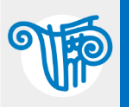

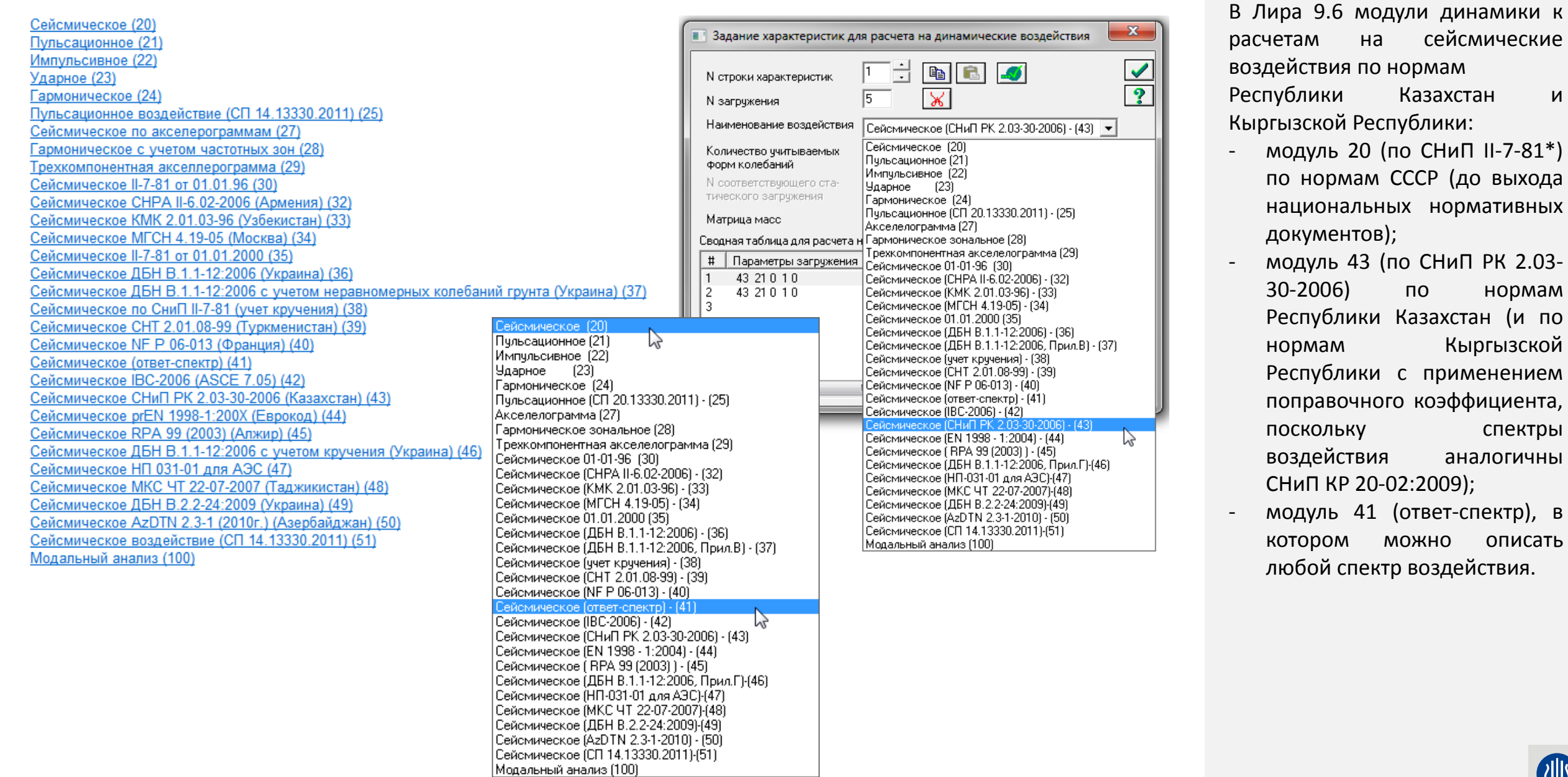

нормам

спектры аналогичны

(1

Кыргызской

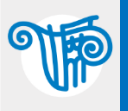

# Расчеты на сейсмику по нормам КР в ЛИРА-САПР 2017 и по поставка

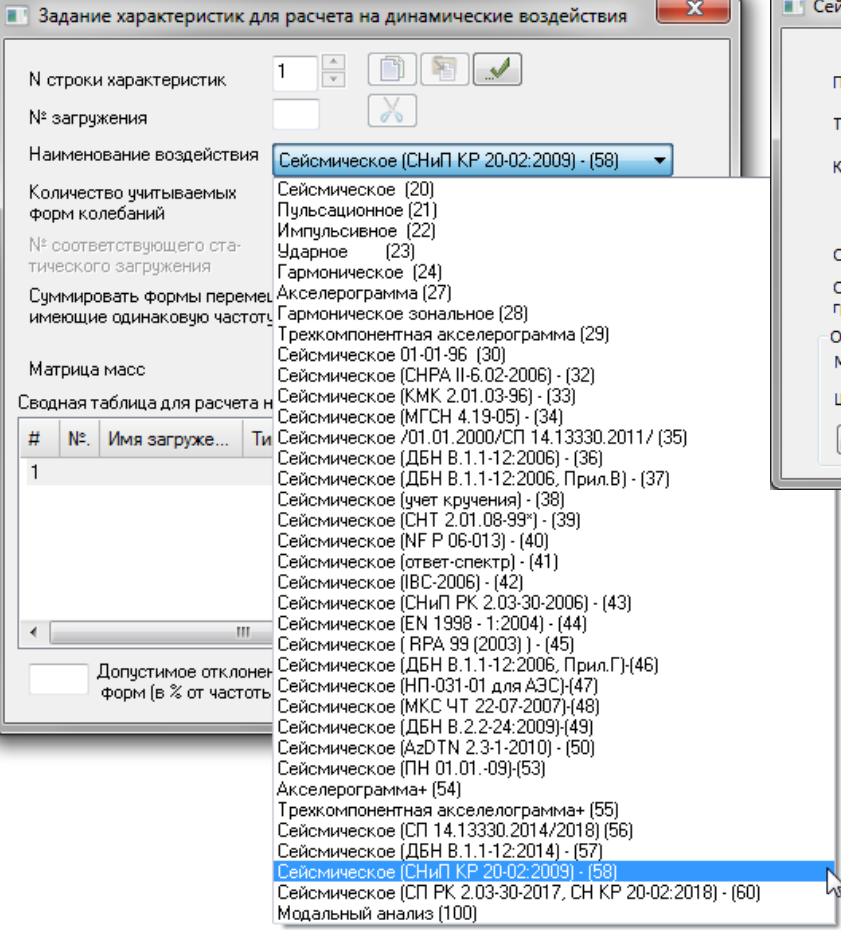

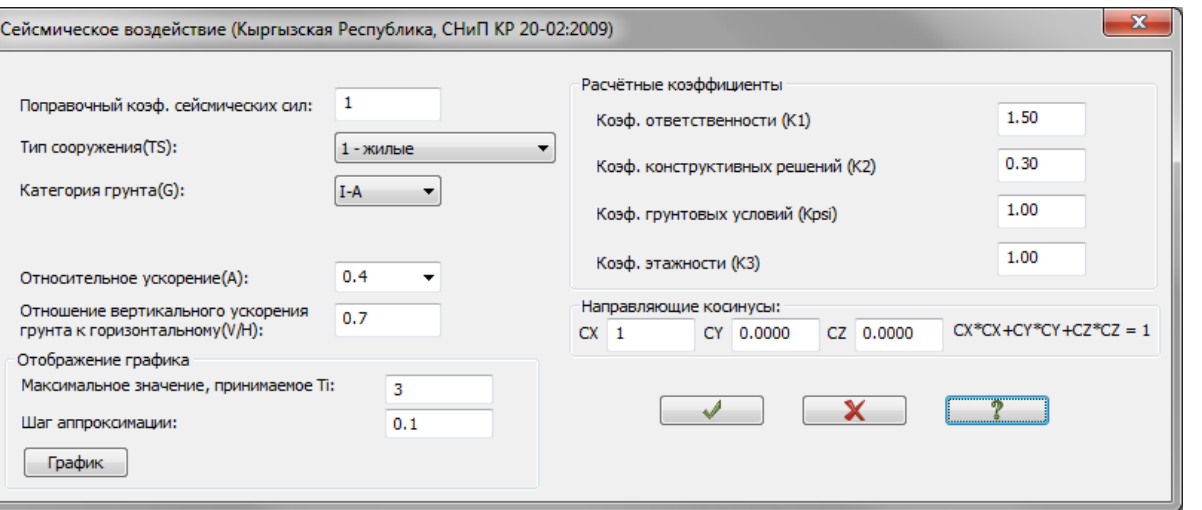

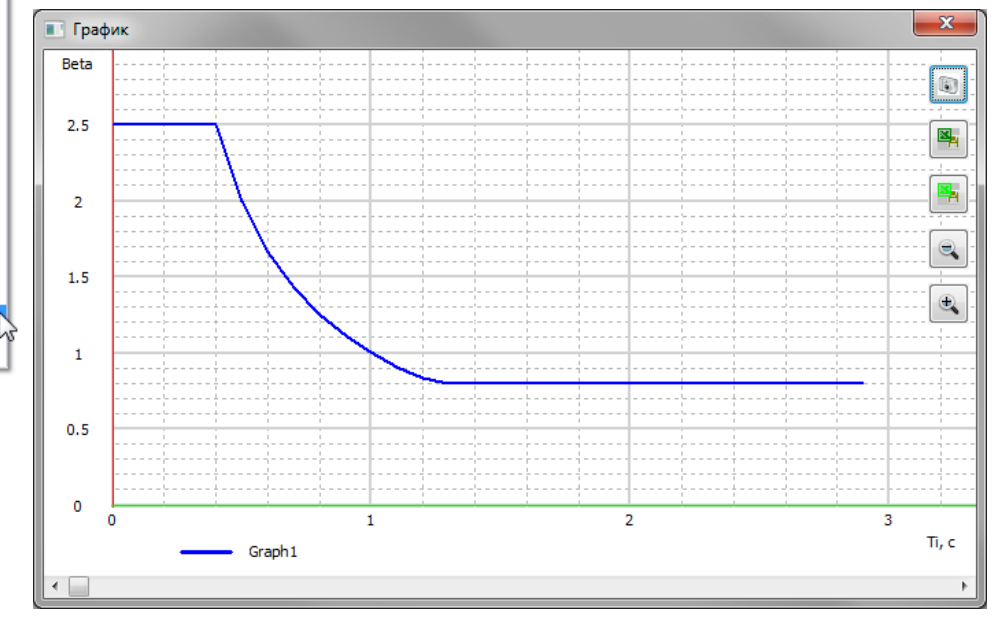

В Лира-САПР 2017 появился отдельный модуль динамики 58, в котором был реализован расчет по нормам Кыргызской Республики – СНиП КР 20-02:2009. В Лира-САПР 2018 в модуле динамики 58 были внесены изменения в расчетном спектре (по материалам присланным пользователями).

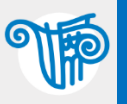

 $\frac{1}{x}$ 

# Расчеты на сейсмику по нормам КР в ЛИРА-САПР 2018 4

 $\lambda$ Сейсмическое (СП РК 2.03-30-2017, СН КР 2( ▼ Сейсмическое (20) Пчльсационное (21) Импчльсивное (22) | Чдарное (23) Гармоническое (24) Акселерограмма (27) Гармоническое зональное (28) Трехкомпонентная акселерограмма (29) Сейсмическое 01-01-96 (30) Сейсмическое (СНРА II-6.02-2006) - (32) |Сейсмическое İKMK 2.01.03-961 - İ331 | Сейсмическое (МГСН 4.19-05) - (34) Сейсмическое 701.01.2000/СП 14.13330.2011/ (35) Сейсмическое (ДБН В.1.1-12:2006) - (36) Сейсмическое (ДБН В.1.1-12:2006, Прил.В) - (37) Сейсмическое (ччет крччения) - (38) Сейсмическое (СНТ 2.01.08-99\*) - (39) Сейсмическое (NF P 06-013) - (40) Сейсмическое (ответ-спектр) - (41) |Сейсмическое (IBC-2006) - (42)| Сейсмическое (СНиП РК 2.03-30-2006) - (43) Сейсмическое (EN 1998 - 1:2004) - (44) Сейсмическое (RPA 99 (2003) ) - (45) |Сейсмическое (ДБН В.1.1-12:2006, Прил.Г)-(46)| Сейсмическое (НП-031-01 для АЭС)-(47) Сейсмическое (МКС ЧТ 22-07-2007)-(48) Сейсмическое (ДБН В.2.2-24:2009)-(49) Сейсмическое (ДРТ N 2.3-1-2010) - (50)<br>Сейсмическое (AzDTN 2.3-1-2010) - (50)<br>Сейсмическое (ПН 01.01.-09)-(53) Акселерограмма+ (54) Трехкомпонентная акселелограмма+ (55) Сейсмическое (СП 14.13330.2014/2018) (56)<br>Сейсмическое (СП 14.13330.2014/2018) (56) Сейсмическое (СНиП КР 20-02:2009) - (58) Сейсмическое (СП РК 2.0 2017. CH KP 20-02:2018 Модальный анализ (100)

я расчета на динамические воздействия

 $\mathbf{x}$ 

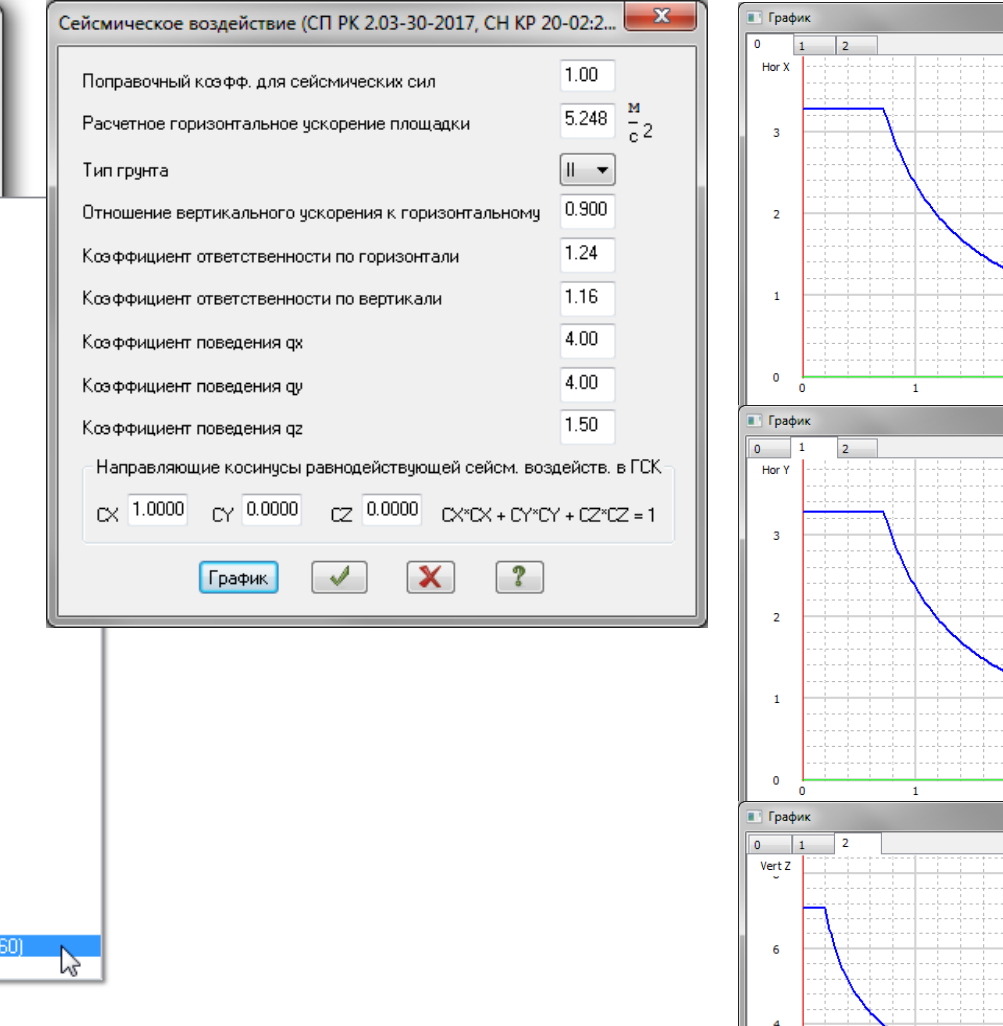

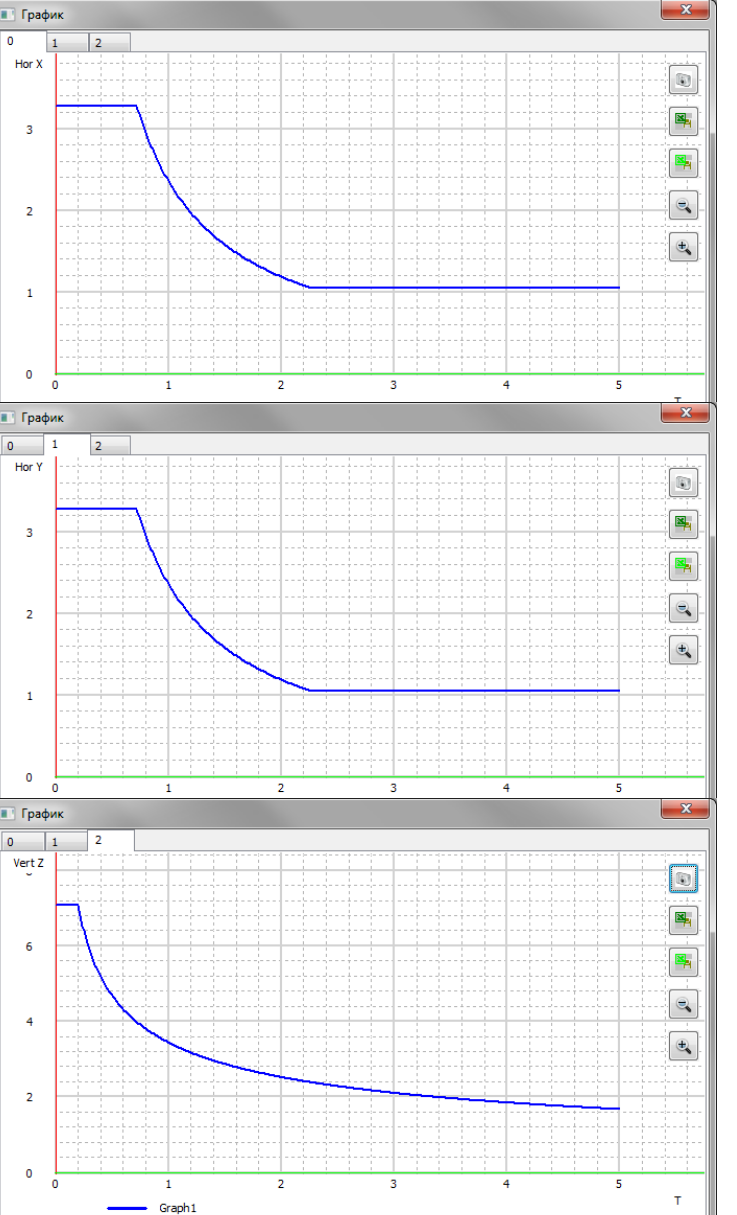

В Лира-САПР 2018 появился новый модуль динамики 60,

в котором был реализованы СП РК 2.03- 30-2017 (Казахстан) и СН КР 20-02:2018 (Кыргызстан)

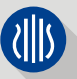

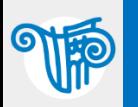

# Расчеты на сейсмику по нормам КР в ЛИРА-САПР 2018 5

Сейсмическое воздействие (СП РК 2.03-30-2017, СН КР 20-02:2...  $\mathbf{x}$ 1.00 Поправочный козфф, для сейсмических сил 5.248 Расчетное горизонтальное ускорение площадки  $\overline{c}$  2  $||$ Тип грунта 0.900 Отношение вертикального ускорения к горизонтальному 1.24 Козффициент ответственности по горизонтали 1.16 Коэффициент ответственности по вертикали 4.00 Коэффициент поведения ах 4.00 Коэффициент поведения ду 1.50 Коэффициент поведения qz Направляющие косинусы равнодействующей сейсм, воздейств, в ГСК  $CY$  0.0000 CZ 0.0000 CX\*CX + CY\*CY + CZ\*CZ = 1  $\sim 1.0000$ График

Значения расчетного горизонтального ускорения а, на площадке строитель-7.5.5 ства следует определять с помощью выражения (7.10):

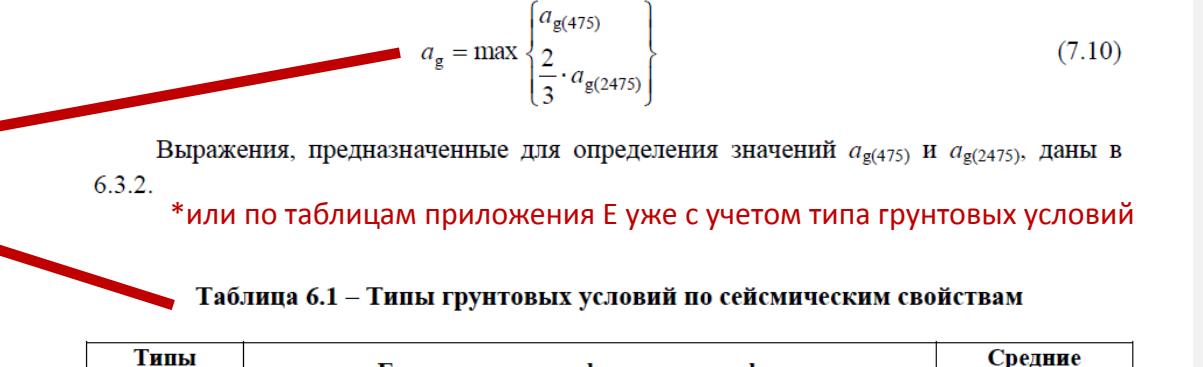

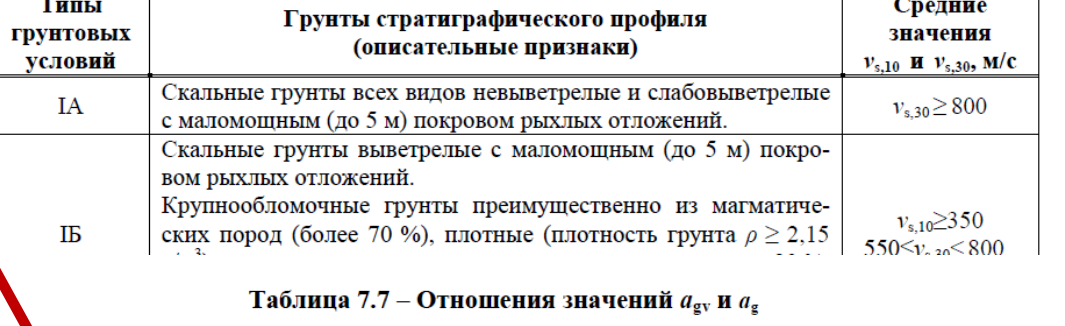

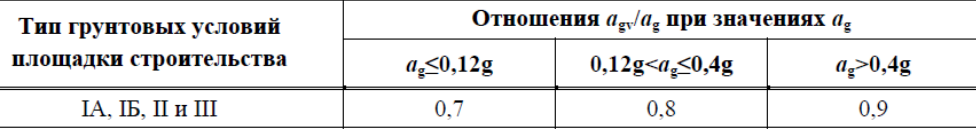

Рассмотрим соответствие параметров задаваемого сейсмического воздействия пунктам норм.

### Примечания:

- В данном докладе для примера взят СП РК 2.03- 30-2017 (Казахстан), первая редакция вышедшая в 2018 году.
- 2. Обращайте внимание на текущую версию своего нормативного документа, возможно внесение изменений (например, в мае 2019 года была близка к завершению новая редакция СП РК 2.03-30- 2017).

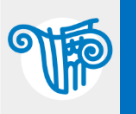

#### Таблица 7.2 - Классы ответственности зданий и сооружений по назначению

 $\overline{\mathbf{x}}$ 

#### Таблина 7.3 – Классы ответственности зланий по этажности

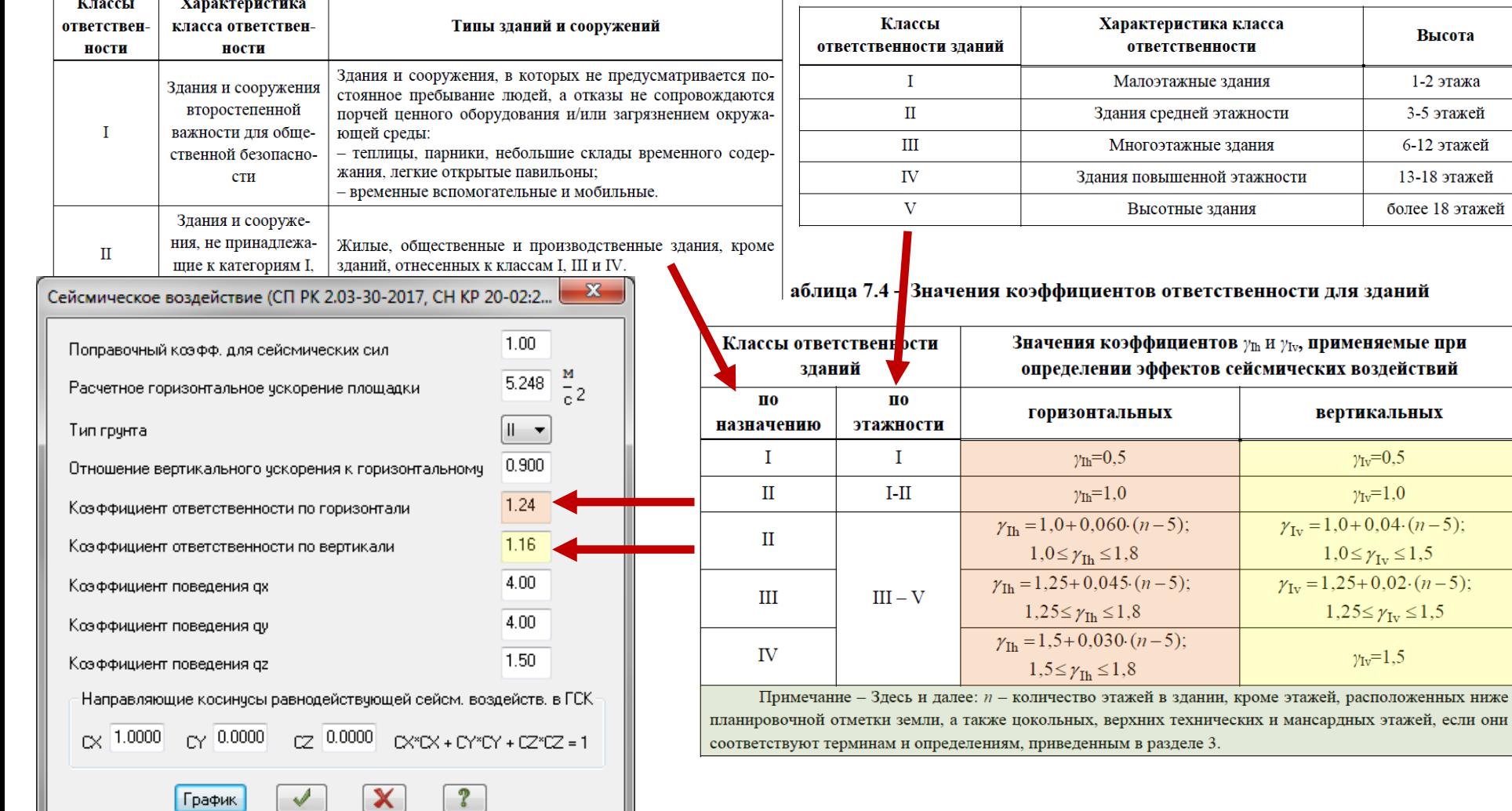

В соответствии с таблицей 7.4 коэффициент ответственности для зданий вычисляется в зависимости от классов ответственности по назначению и этажности. Приведем пример для 9ти\* этажного здания и II класса ответственности по назначению – по таблице 7.3 для 9ти этажного здания класс ответственности III, тогда по формулам третьей строки таблицы 7.4: по горизонтали – 1+0.06\*(9-5)=1.24, по вертикали – 1+0.04\*(9- 5)=1.16.

\* внимательно читайте примечание к таблице 7.4 – что такое количество этажей «n».

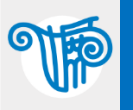

 $\mathbf{x}$ Сейсмическое воздействие (СП РК 2.03-30-2017, СН КР 20-02:2...  $1.00$ Поправочный коэфф, для сейсмических сил-5.248  $\frac{1}{6}$ 2 Расчетное горизонтальное ускорение площадки  $\| \cdot \|$ Тип грунта 0.900 Отношение вертикального ускорения к горизонтальному  $1.24$ Коэффициент ответственности по горизонтали 1.16 Козффициент ответственности по вертикали 4.00 Коэффициент поведения ах 4.00 Коэффициент поведения ду 1.50 Коэффициент поведения дг Направляющие косинусы равнодействующей сейсм. воздейств. в ГСК CX 1.0000 CY 0.0000 CZ 0.0000 CX\*CX + CY\*CY + CZ\*CZ = 1 График

7.6.2 Значения коэффициента поведения q, учитываемые при определении расчетных вертикальных сейсмических нагрузок на здания и сооружения, вне зависимости от их конструктивного типа, конфигурации, а также параметров и материала несущих конструкций, следует принимать 1,5.

Таблица 7.8 - Значения коэффициента поведения для регулярных по высоте зданий

| Конструктивные типы зданий                                                                                                    | Значения<br>коэффициента q |
|----------------------------------------------------------------------------------------------------|----------------------------|
| 1 Здания, в конструкциях которых повреждения или неупругие деформации<br>не допускаются.                                              | 1,0                        |
| 2 Бескаркасные здания: с несущими стенами из монолитного железобетона,<br>крупнопанельные, объемно-блочные:                           |                            |
| а) перекрестно-стеновых конструктивных систем с наружными и внут-<br>ренними несущими стенами, расположенными с шагом не более 6 м, и |                            |
| π<br>перекрытиями, опирающимися по четырем сторонам на стены;                                                                         | 5,0                        |
| б) перекрестно-стеновых конструктивных систем с одной несущей стеной в<br>одном из главных направлений;                               | 3.3                        |
| в) других стеновых конструктивных систем.                                                                                             | 4.0                        |
| 3 Каркасные здания, за исключением указанных в пунктах 7 и 8:                                                                         |                            |
| а) с пространственными рамными каркасами, имеющими все жесткие узлы                                                                   | 4,0                        |
| соединений колонн и ригелей; с рамно-связевыми каркасами, имеющими                                                                    |                            |
| все жесткие узлы соединений колонн и ригелей; со связевыми каркасами,                                                                 |                            |
| каркасно-стеновых конструктивных систем; одноэтажные каркасы всех                                                                     |                            |
| конструктивных систем, за исключение, указанных в б);                                                                                 |                            |
| б) безригельные каркасы без вертикальных диафрагм жесткости или<br>связей:                                                            | 2,5                        |
| в) других конструктивных систем, за исключением указанных в а) и б).                                                                  | 3.3                        |
| 4 Здания с монолитно-каменными стенами.                                                                                               | 3,5                        |
| 5 Здания с несущими стенами из кирпичной (каменной) кладки комплекс-<br>ной конструкции.                                              | 3.3                        |
| 6 Здания с несущими стенами из армированной кирпичной (каменной)<br>кладки с антисейсмическими мероприятиями.                         | 3.0                        |
| 7 Крутильно-податливые конструктивные системы.                                                                                        | 2,0                        |
| 8 Конструктивные системы типа «перевернутый маятник».                                                                                 | 1,5                        |
| 9 Здания из деревянных несущих конструкций в виде:                                                                                    | n n                        |

Примечания:

- 1. Коэффициент поведения в любом из направлений может быть уточнен после первого расчета, например, если полученные формы колебаний говорят о крутильно-податливом характере работы системы (см. п.7 табл. 7.8).
- 2. В соответствии с пунктом 7.6.1 значения коэффициента поведения q в таблицах 7.8 и 7.9 приведены только для регулярных по высоте зданий и сооружений (см. приложение Ж часть Ж.2).

Но на консультации у разработчиков норм СП РК 2.03-30-2017 (КазНИИСА) мы получили комментарий: «Для регулярных и умеренно нерегулярных зданий q едино. Но если здание чрезмерно нерегулярное, то значение q должно быть принято и обосновано в СТУ его составителями.»

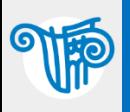

#### 7.5 Спектры расчетных реакций

7.5.1 Горизонтальное сейсмическое воздействие описывается двумя ортогональными компонентами, считающимися независимыми и характеризуемыми одинаковыми спектрами реакций.

7.5.2 Для горизонтальных компонент сейсмического воздействия, учитываемых при расчете зданий и сооружений, спектр расчетных реакций S<sub>d</sub>(T) определяется с помощью выражений  $(7.6) - (7.7)$ :

$$
0 \le T \le T_{\mathbf{C}}.\tag{7.6}
$$

$$
T \ge T_{\mathbf{C}}:\qquad S_{\mathbf{d}}(T) = a_{\mathbf{g}} \cdot \frac{2.5}{q} \cdot \left[ \frac{T_{\mathbf{C}}}{T} \right], \quad \text{ho ne mehee} \quad \beta \cdot a_{\mathbf{g}}\,,\tag{7.7}
$$

7.5.3 Для вертикальной компоненты сейсмических воздействий спектр расчетных реакций  $S_{\text{dv}}(T)$  определяется с помощью выражений (7.8) и (7.9):

$$
0 \le T_{\rm v} \le T_{\rm Cv}:\qquad S_{\rm dv}(T) = a_{\rm gv} \cdot \frac{2.25}{q};\tag{7.8}
$$

Таблица 7.6 - Значения показателя степени  $k$ 

 $(7.9)$ 

Значения к

0.60

 $0,45$ 

0.35

$$
T_{\text{cv}} \le T_{\text{v}} \le 2.0
$$
:  $S_{\text{dv}}(T) = a_{\text{gv}} \cdot \frac{2.25}{q} \cdot \left[ \frac{T_{\text{Cv}}}{T_{\text{v}}} \right]^K$ ,

Таблица 7.5 – Значения периодов  $T_{\rm C}$ 

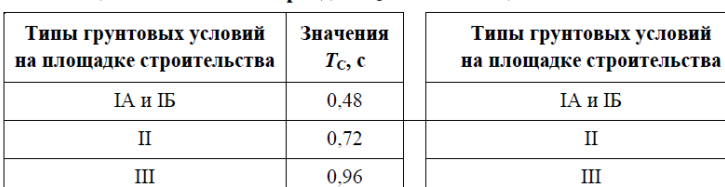

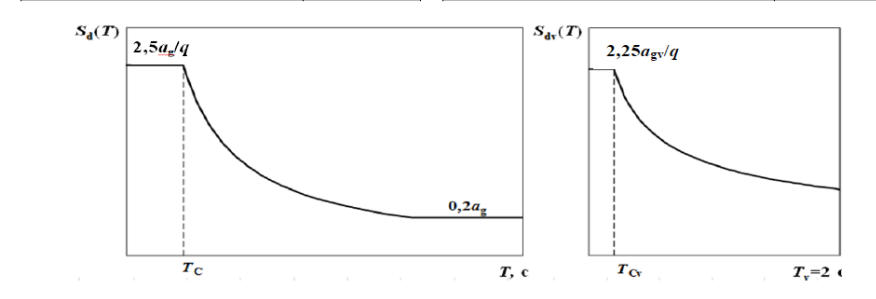

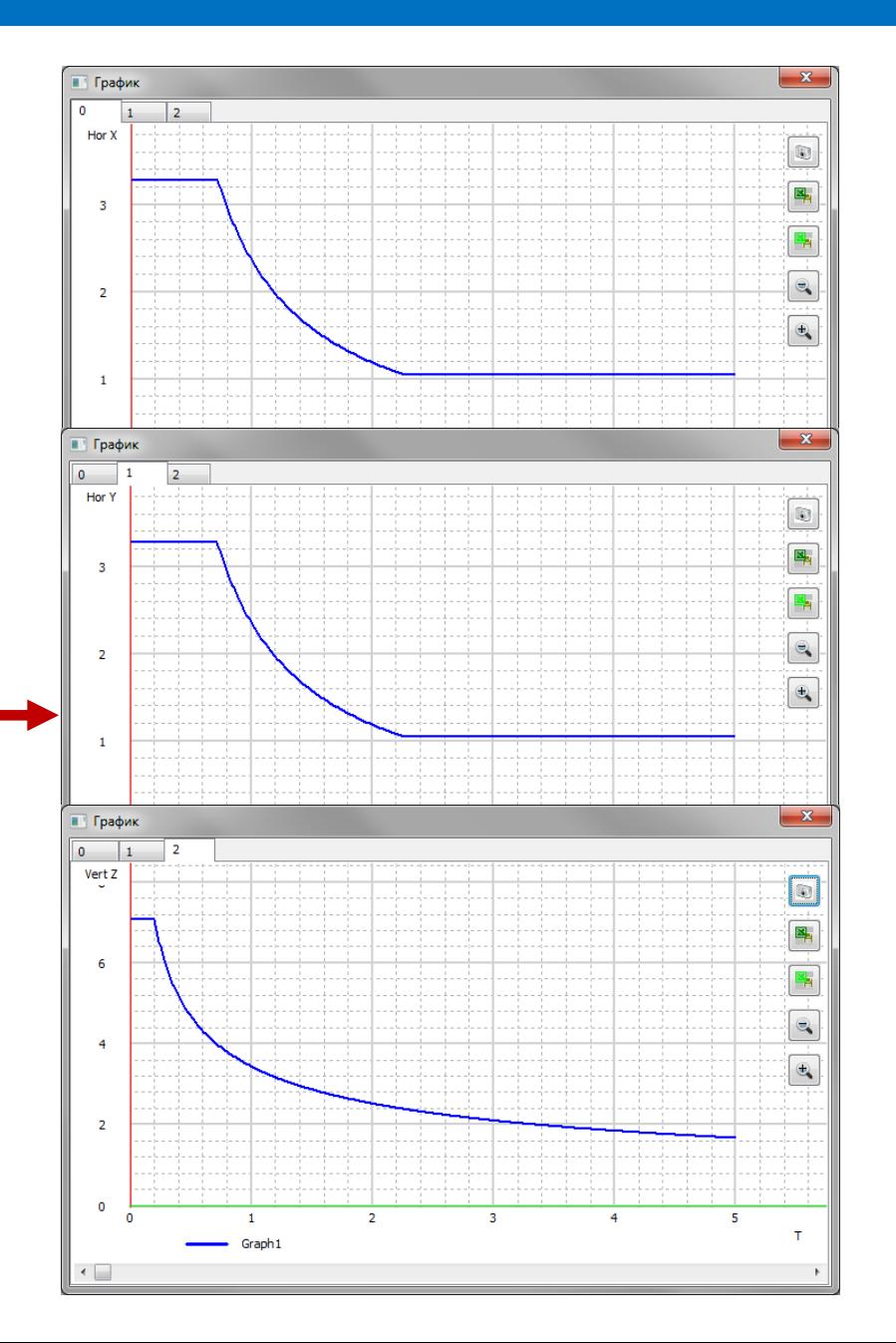

В соответствии с заданными параметрами воздействия автоматически строятся спектры расчетных реакций по направлению глобальных осей координат.

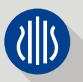

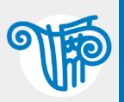

7.6.5 Если здание (сооружение), из-за резкого увеличения массы или уменьшения жесткостей вертикальных несущих конструкций в одном или нескольких этажах (уровнях) по сравнению с другими смежными этажами (уровнями), классифицировано как нерегулярное по высоте, то расчетные эффекты горизонтальных сейсмических воздействий в конструкциях соответствующих этажей (уровней) должны быть увеличены.

Примечание - К нерегулярным по высоте зданиям, например, следует относить:

- здания с нижними или промежуточными гибкими каркасными этажами;
- здания на свайных фундаментах с высоким ростверком;

каркасные здания (без вертикальных устоев жесткости или стен) с резким уменьшением жесткости каменного заполнения в одном или нескольких этажах по сравнению с другими смежными этажами.

7.6.6 Для соблюдения пункта 7.6.5 расчетные эффекты горизонтальных сейсмических воздействий в конструкциях соответствующих этажей (уровней) следует принимать с повышающими коэффициентами  $f_{\text{vk}}$ , вычисленными с помощью выражения (7.11):

$$
1,0 \le f_{\text{vk}} = 1,2 \cdot r_{\text{ek}} - 0,5 \le q\,,\tag{7.11}
$$

где

$$
r_{ek} = \frac{d_{e,k} \cdot h_{k+1}}{d_{e,k+1} \cdot h_k} \ge 1,25.
$$
 (7.12)

В выражении (7.12):

 $d_{e,k}$  и  $d_{e,k+1}$  – разности средних горизонтальных перемещений верхнего и нижнего перекрытий этажа k и этажа k+1 соответственно, отвечающие расчетным сейсмическим нагрузкам; эффекты случайного кручения при определении  $d_{\text{re},k}$  и  $d_{\text{re},k+1}$  не учитываются;

 $h_k$  и  $h_{k+1}$  – высоты этажей k и k+1.

3.77 Эффект воздействия - реакция элементов строения (в виде внутренних сил, моментов, напряжений, деформаций) или всего строения на заданное воздействие.

В новых нормах СП РК 2.03-30-2017 «Строительство в сейсмических районах (зонах) Республики Казахстан» появилось понятие коэффициента к поправочного конструкциям «особого этажа» для усилий корректировки  $O<sub>T</sub>$ сейсмического воздействия.

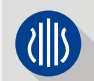

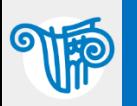

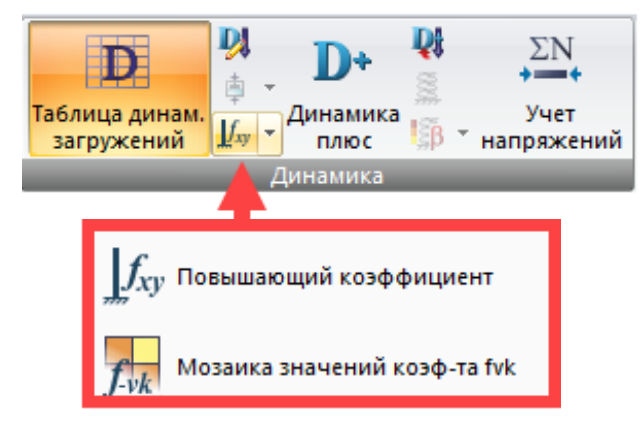

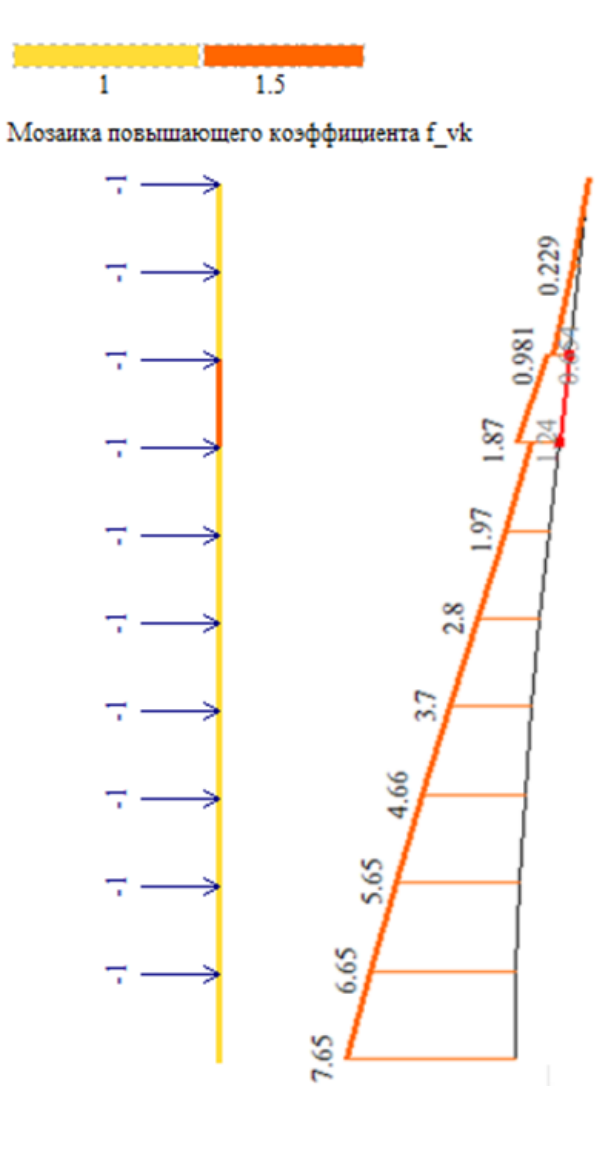

В Лира-САПР 2018 релиз 2 появился инструмент задания такого коэффициента для выбранных элементов.

Назначать такой коэффициент, как мы считаем, нужно не только вертикальным конструкциям этого «особого этажа», но и плитам перекрытия под и над этим этажом. Поскольку диски перекрытия выполняют функцию горизонтальной диафрагмы, которая перераспределяет горизонтальные нагрузки между вертикальными несущими конструкциями. И именно на стыке этажей с резким изменением жесткости и/или масс возникают повышенные усилия в горизонтальной диафрагме, а значит и необходимость в повышенной надежности этой конструкции.

Важные примечания:

- 1. Усилия от динамического воздействия заданного в модуле динамики 60 на коэффициент f<sub>vk</sub> увеличиваются только в комбинациях РСУ и РСН, а в отдельном загружении от отдельных форм усилия будут исходными, полученными из динамического расчета. Сделано так, чтобы в результатах по формам сохранялось равновесие в узле (сумма всех реакций от элементов в узле равна нулю или узловой внешней нагрузке с обратным знаком, например, инерционной силе).
- 2. Деформации (перемещения узлов) ни как не корректируются.

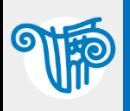

# СП РК 2.03-30-2017 (повышающий коэффициент  $f_{\text{vk}}$ ) 11

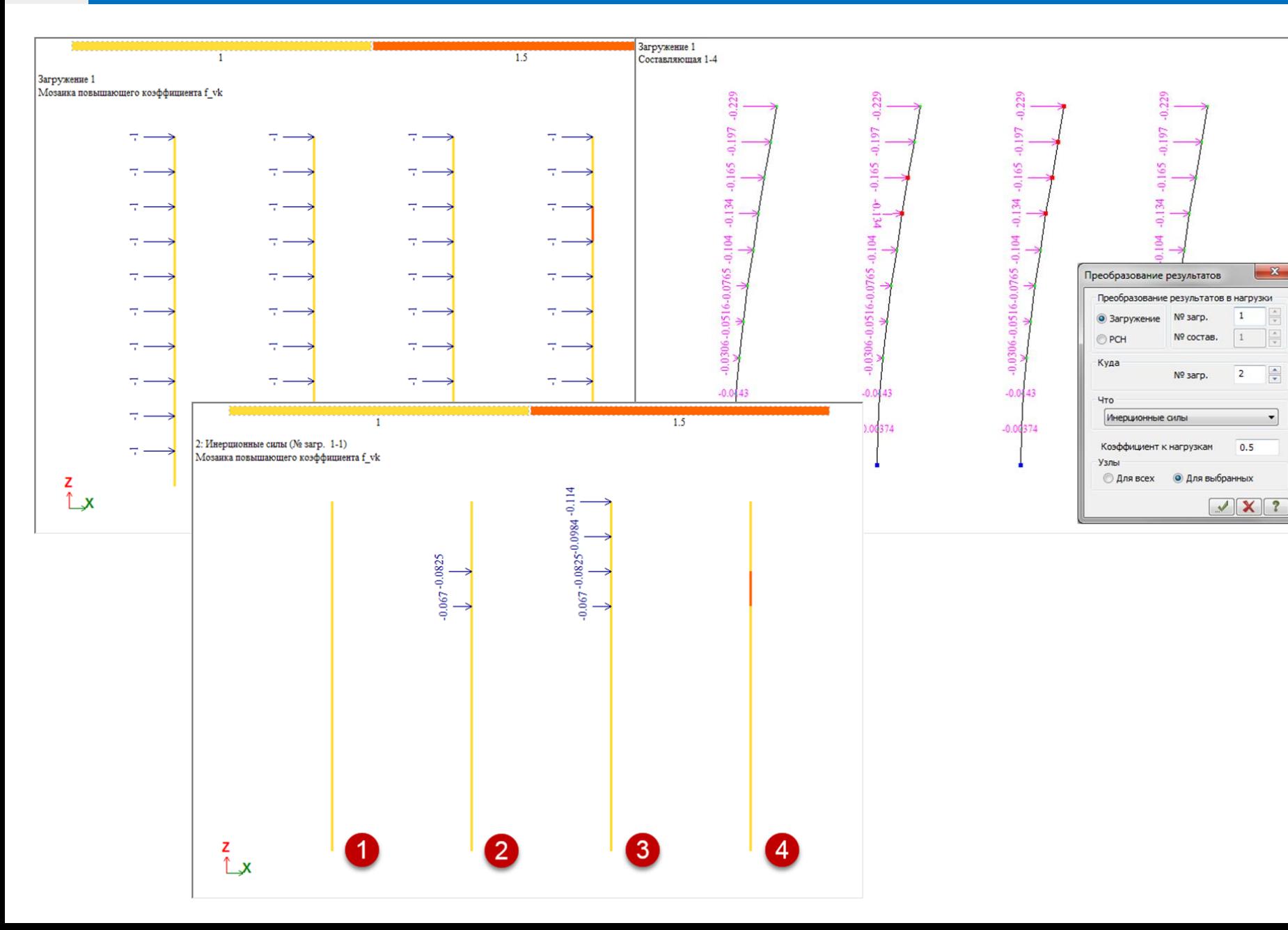

Важно подчеркнуть – поправочный коэффициент должен применяться не к инерционным силам, а к уже полученным усилиям. Сделаем тест на примере четырех консолей рассмотрим ситуацию:

консоль  $1 - f_{\text{vk}}$  равен 1, это эталон, относительно которого, должны увеличиться усилия;

консоль 2 –  $f_{\text{vk}}$  равен 1.5 в узлах «особого этажа» (к инерционным силам этого этажа);

консоль  $3 - f_{\text{vk}}$  равен 1.5 в узлах «особого этажа» и выше (к инерционным силам этого этажа и выше);

консоль  $4 - f_{\text{vk}}$  равен 1.5 и применен к усилиям элемента только на «особом этаже».

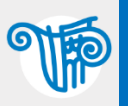

# СП РК 2.03-30-2017 (повышающий коэффициент  $f_{vk}$ ) 12

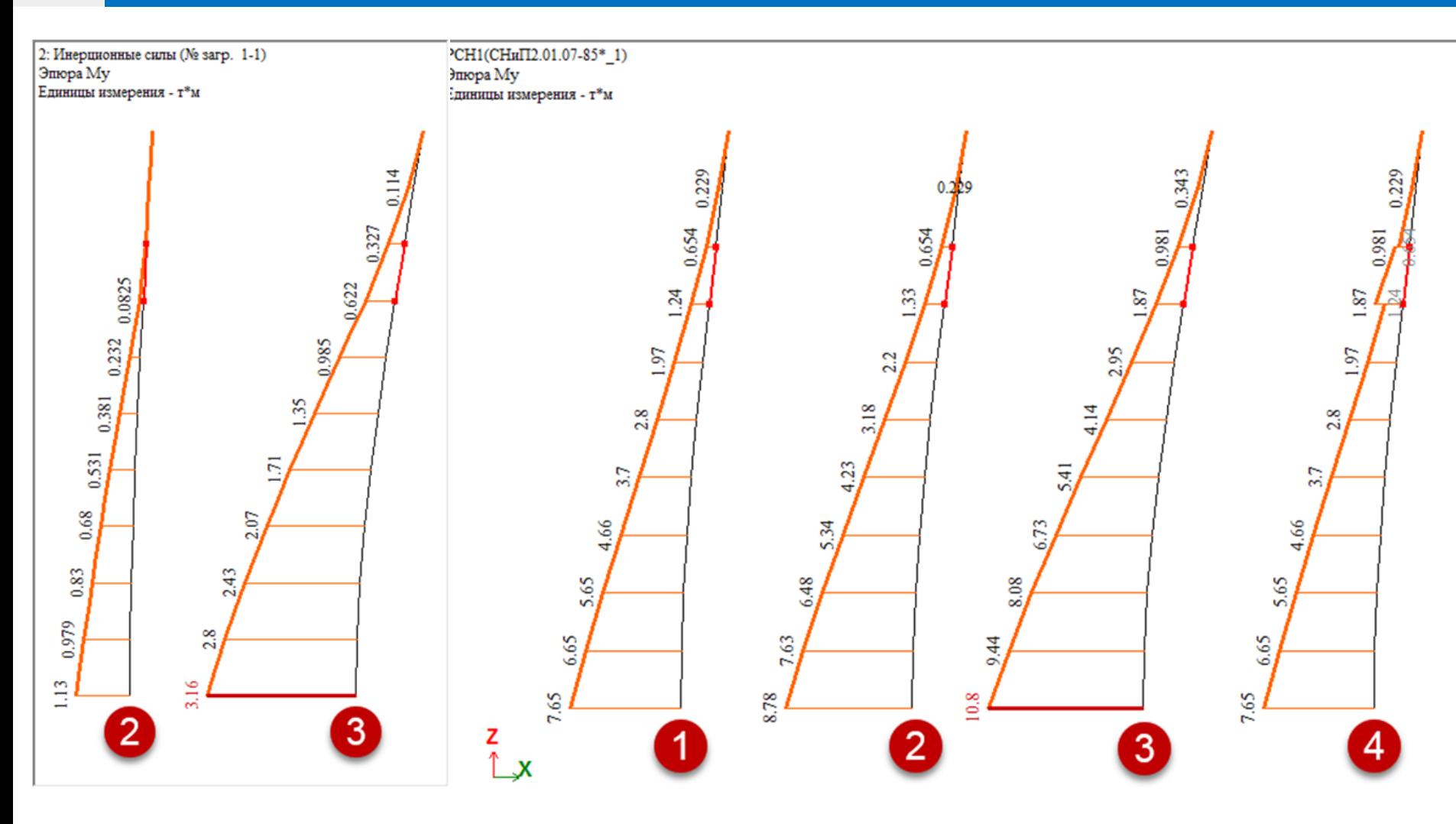

Рисунок слева – эпюра моментов от добавочных инерционных сил. Видим, где возрастают усилия – не столько на особом этаже, сколько на уровне фундамента, т.е. где больше плечо к добавочным инерционным силам.

Рисунок справа – эпюра моментов от РСН с результатами динамического расчета (с учетом поправочного коэффициента f<sub>vk</sub> к усилиям – консоль 4) плюс загружение с добавкой 0.5 от инерционных сил в узлах (консоли 2 и 3). В данном случае для консоли 4 видим – всплеск усилий только на «особом этаже», а на остальных этажах усилия такие же, как в эталонной консоли 1 (которая без повышающих коэффициентов).

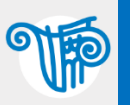

7.6.6 Для соблюдения пункта 7.6.5 расчетные эффекты горизонтальных сейсмических воздействий в конструкциях соответствующих этажей (уровней) следует принимать с повышающими коэффициентами  $f_{\text{vk}}$ , вычисленными с помощью выражения (7.11):

$$
1,0 \le f_{\text{vk}} = 1,2 \cdot r_{\text{ek}} - 0.5 \le q\,,\tag{7.11}
$$

где

$$
r_{\rm ek} = \frac{d_{\rm e,k} \cdot h_{\rm k+1}}{d_{\rm e,k+1} \cdot h_{\rm k}} \ge 1.25 \,. \tag{7.12}
$$

В выражении (7.12):

 $d_{e,k}$  и  $d_{e,k+1}$  - разности средних горизонтальных перемещений верхнего и нижнего перекрытий этажа k и этажа k+1 соответственно, отвечающие расчетным сейсмическим нагрузкам; эффекты случайного кручения при определении  $d_{\text{rel}}$  и  $d_{\text{rel}}$  не учитываются;

 $h_k$  и  $h_{k+1}$  – высоты этажей k и k+1.

$$
r_{ek} = \frac{d_{e,k} \cdot h_{k+1}}{d_{e,k+1} \cdot h_k} = \frac{d_{e,k} / h_k}{d_{e,k+1} / h_{k+1}} = \frac{\Delta_{ek}}{\Delta_{ek+1}}
$$

Если формулу 7.12 (СП РК 2.03-30-2017) записать в другом виде, то мы получим значение коэффициента r<sub>ek</sub> равное отношению средних перекосов соседних по высоте этажей (в данном случае «перекос» – разница смещений ближайших друг к другу дисков перекрытия в горизонтальной плоскости (по глобальным осям Х и У)).

Важно! Обратите внимание на примечания к пункту 7.6.5 – к таким «особым этажам» относят «…конструкции нижних или промежуточных этажей…, свайные фундаменты с высоким ростверком…» и т.п. Поэтому по формуле 7.12 вычисляется коэффициент rek для нижележащего гибкого этажа, а не для надстройки! Если считать аккуратно, и брать корректные значения для этажа k и k+1, то в случае гибкого верхнего этажа по формуле 7.12 значение r<sub>ek</sub> будет получаться меньше единицы, тогда принимаем  $r_{ek}=1.25$ , и коэффициент  $f_{\nu k}$  будет получаться равным единице.

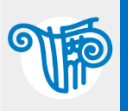

### ЛИРА-САПР 2019 – таблица и мозаика перекосов и против 14

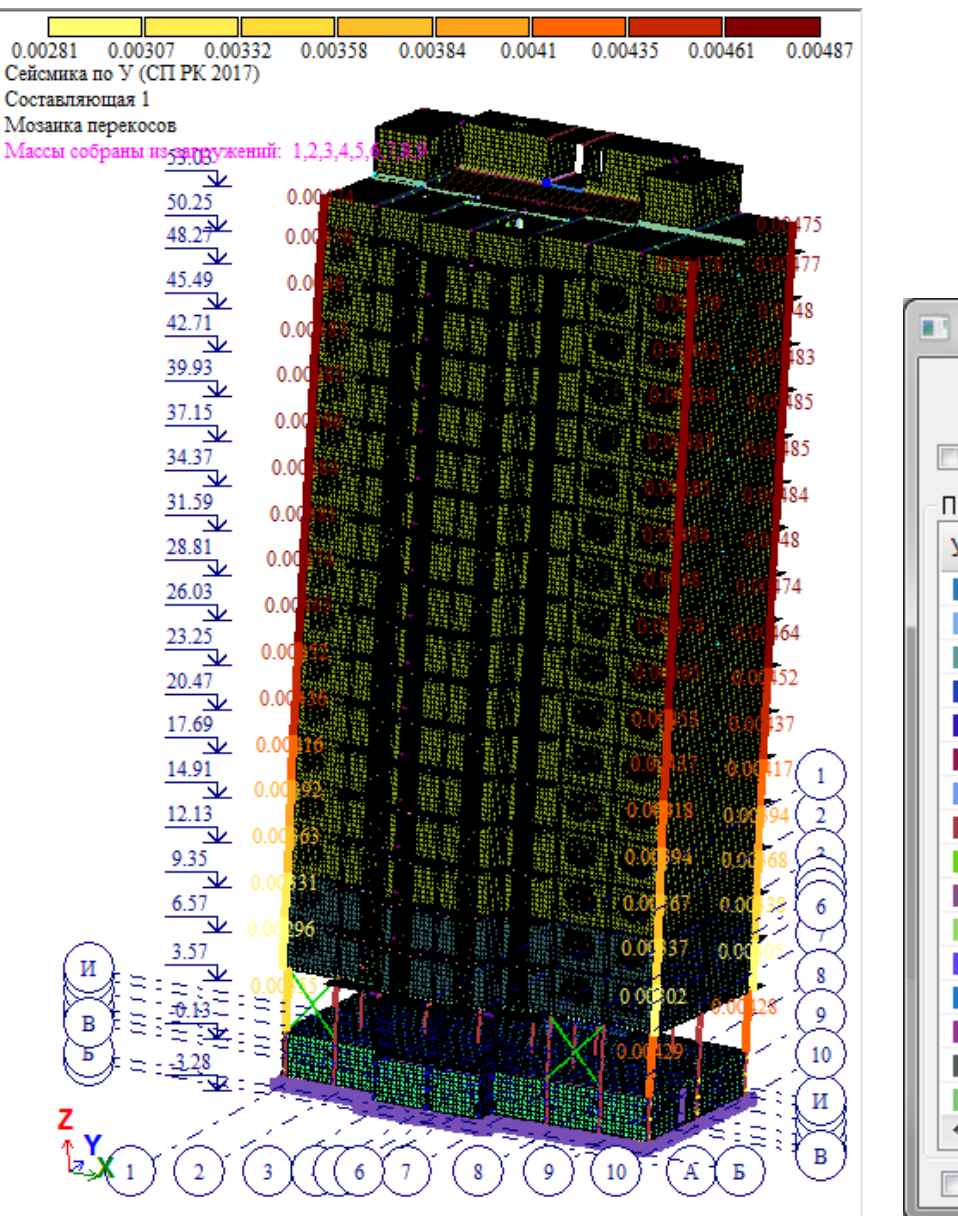

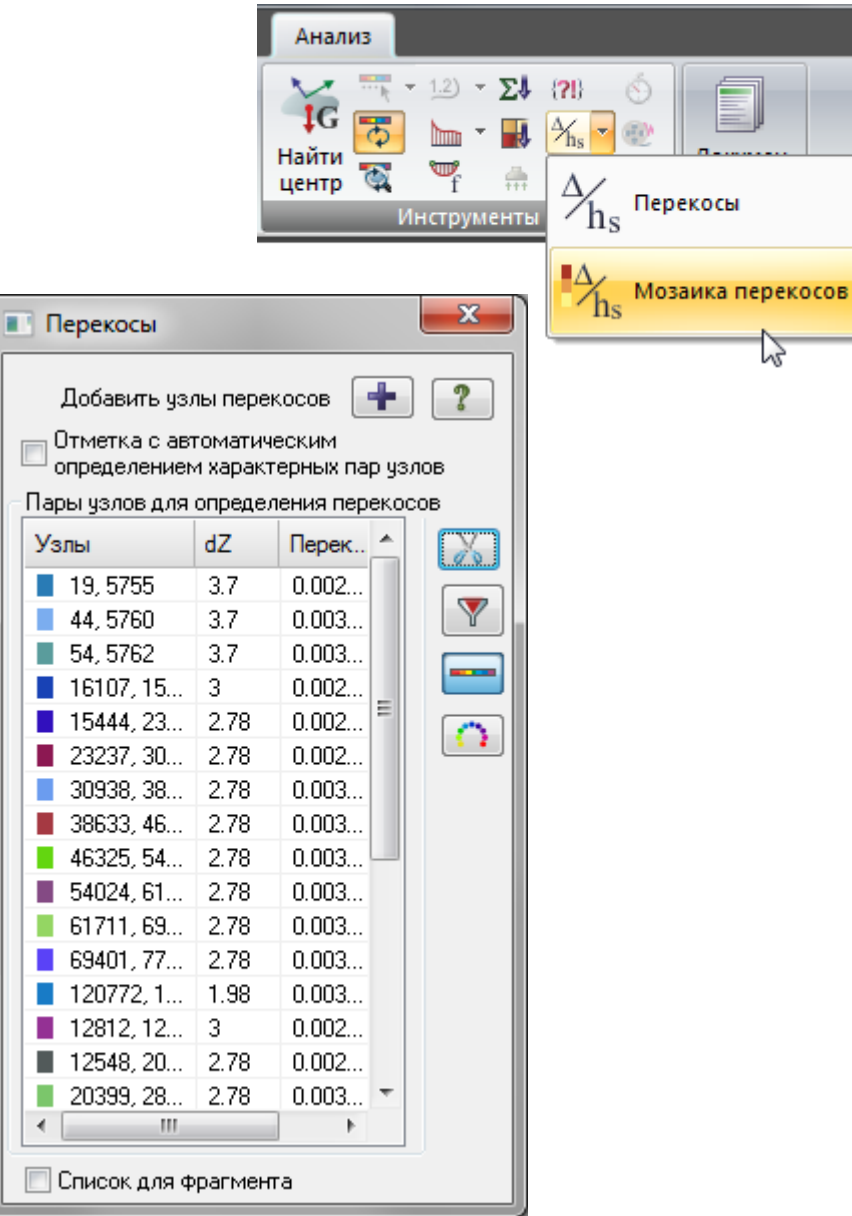

В версии Лира-САПР 2019 появилась возможность визуализировать перекосы этажей – отношение разницы горизонтальных перемещений узлов к высоте этажа (точки на вертикальной прямой, между которыми нужно вычислять перекос, указывает пользователь). Благодаря такой наглядности мы четко видим резкое изменение величин перекосов, а значит сразу найдем «особый этаж», требующий введения повышающего коэффициента  $f_{\text{vk}}$ .

(15)

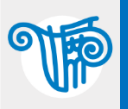

# СП РК 2.03-30-2017 (повышающий коэффициент f<sub>vk</sub>)

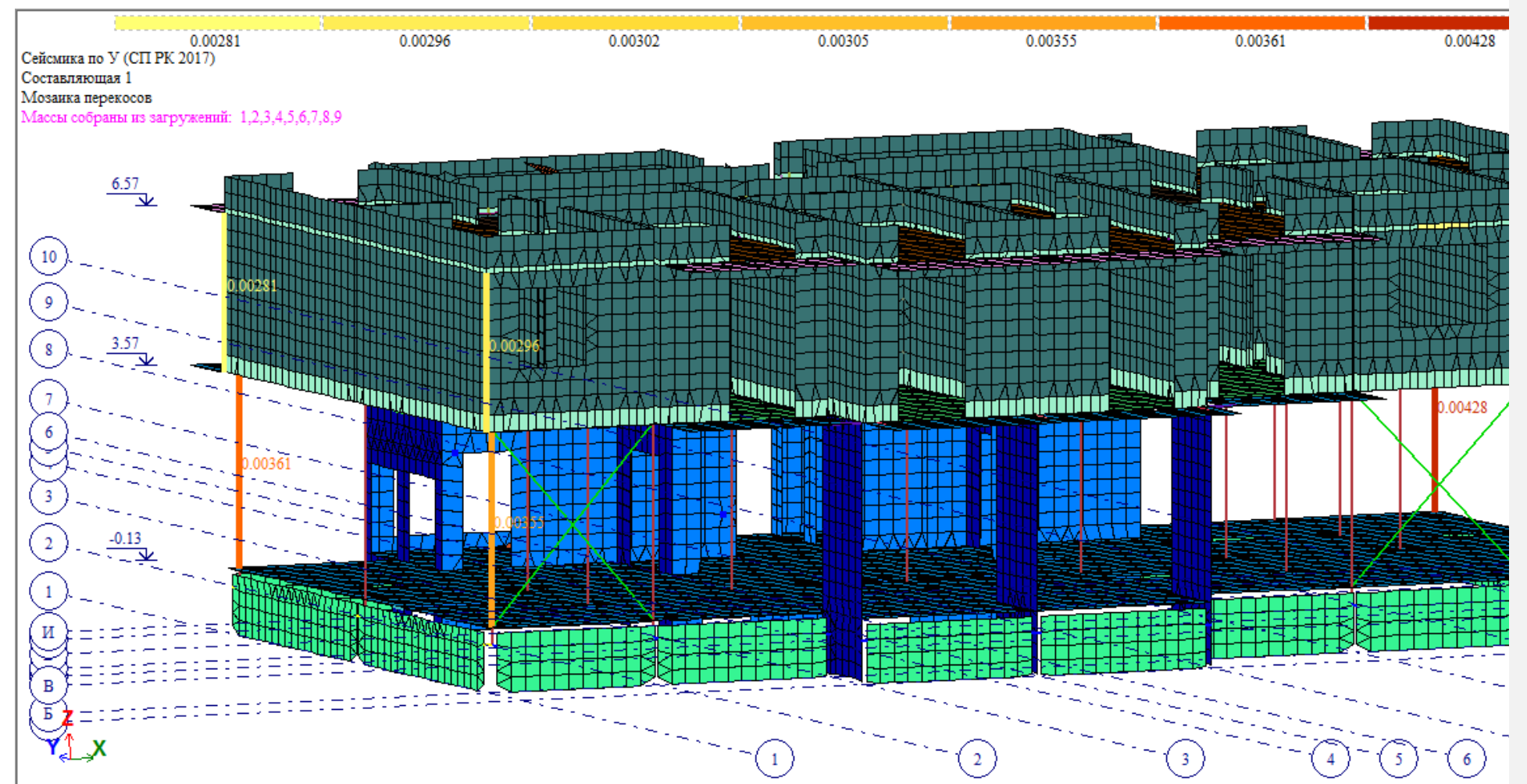

По формуле 7.12, взяв величину средних перекосов на двух противоположных углах здания, получаем:

 $r_{ek}$  =  $((0.00361+0.00429)/2)/((0.00281+)$  $0.00302)/2$  = 1.355

тогда  $f_{vk} = 1.2 * 1.355 - 0.5 = 1.126 \approx 1.13$ 

Поскольку в примечаниях к выражению 7.12 указано «эффекты кручения при определении  $d_{re,k}$  и  $d_{re,k+1}$  не учитываются», TO при ИХ вычислении мы берем именно средние перекосы - средние перекосы  $\overline{10}$ диагонально противоположным углам здания.

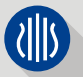

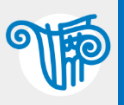

# СП РК 2.03-30-2017 (повышающий коэффициент  $f_{vk}$ ) 16

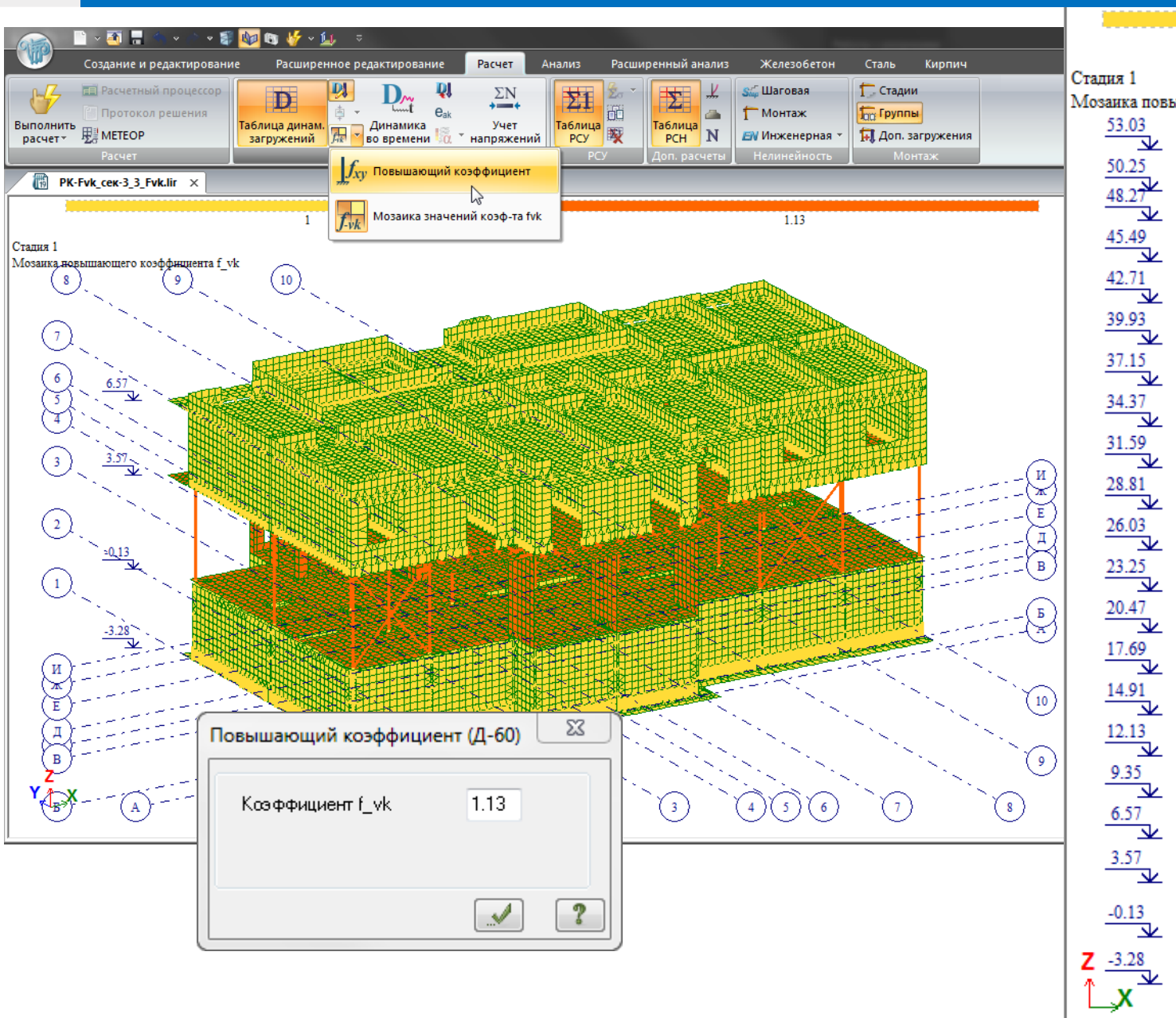

1.13 Мозаика повышающего коэффициента f vk **HIII HIII HII** 1999999 **HITING B H'HHSTH** 

Назначаем повышающий коэффициент  $f_{\text{vk}}$  элементам соответствующих этажей. Назначенные коэффициенты можно визуализировать в виде мозаики (для контроля заданных данных).

Примечание: в текущей версии (2019R1)  $f_{vk}$  один на все загружения с модулем динамики 60, в последующих версиях/релизах планируется введение коэффициента f<sub>vk</sub> в разных загружениях индивидуально.

**alls** 

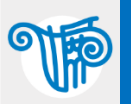

### 7.7 Эффекты случайного кручения здания в плане

7.7.1 Помимо горизонтальных сейсмических нагрузок, определяемых в соответствии с п. 7.3.1, следует учитывать эффекты кручения здания в плане, обусловленные неопределенностями в расположении масс и пространственными вариациями сейсмического движения.

 $7.7.2$ Для учета эффектов кручения, обусловленных неопределенностями в расположении масс и пространственными вариациями сейсмического движения, расчетные центры массы на каждом этаже здания следует рассматривать как смещенные относительно номинального положения на расстояние  $e_{ak}$  в направлении ортогональном направлению действия сейсмических сил:

$$
e_{ak} = \pm 0.05 \cdot L_k \cdot f_{ek},\tag{7.13}
$$

В выражении 7.13:

 $e_{ak}$  – случайный эксцентриситет массы k-го этажа, принимаемый в одинаковом направлении на всех этажах здания;

 $L_k$  - размер перекрытия над k-м этажом в направлении, перпендикулярном к направлению действия сейсмических сил;

 $f_{ek}$  - коэффициент, учитывающий нерегулярность здания в плане в уровне k-го этажа.

#### Примечания

1 В общем случае применение пункта 7.7.2 влечет за собой необходимость использования четырех расчетных моделей рассматриваемого здания или сооружения, в которых смещения масс имеют разные направления и знаки. Если направление и знак смещения масс от номинального положения, обеспечивающие наибольший эффект, очевидны, то допускается ограничиться двумя расчетными моделями, в которых смещение масс от номинального положения предусматриваются по одному направлению, но с разными знаками

2 Случайные эксцентриситеты допускается не учитывать для зданий с наибольшим размером в плане менее 30 м и при этом соответствующих всем положениям пунктов Ж.3.1 приложения Ж.

B CN PK 2.03-30-2017 дана постановка другая учета эффектов случайного кручения (по сравнению с предыдущими нормами). Теперь основным/главным способом учета этих эффектов является смещение масс.

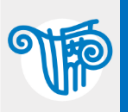

### ЛИРА-САПР 2019 – эксцентриситет масс и полности по не при 18

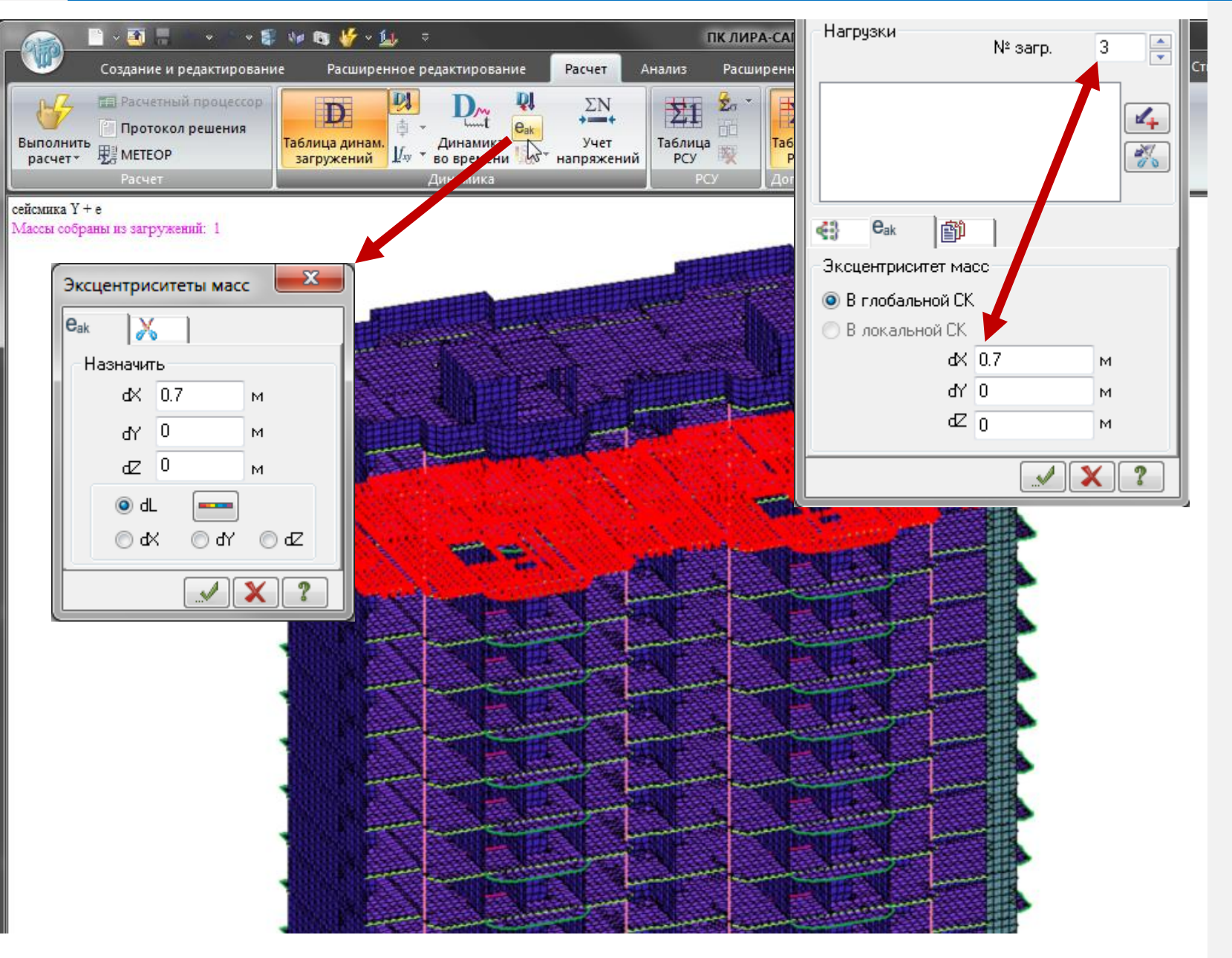

Реализована возможность задания эксцентриситетов масс, сосредоточенных в указанных узлах, для каждого динамического загружения отдельно (для всех динамических модулей). В случае задания эксцентриситетов масс автоматически включается согласованная матрица масс (не зависимо от настроек в параметрах динамики).

Примечания: Поскольку в текущей версии КЭ оболочки имеет 5 степеней свободы, т.е. поворот относительно оси перпендикулярной плоскости оболочки ни чем не воспринимается, то для узлов плит перекрытий, которые не подхвачены вертикальными элементами каркаса или балками перекрытий, момент от заданного эксцентриситета массы будет утерян. Чтобы этого избежать, можно:

Вариант 1. Конденсация масс – функцией «сбор нагрузок на фрагмент» собрать нагрузки с плит перекрытий в опорные точки от РСН, в котором задано сочетание статических нагрузок соответствующее массам для этого сейсмического воздействия (с коэф. 0.9/0.8/0.5). Эти собранные нагрузки передать в исходные данные как новое загружение, и в этой новой задаче использовать его для сбора масс.

Вариант 2. Все плиты перекрытий «выкинуть» в суперэлемент. Тогда массы в основной схеме будут автоматически формироваться в узлах стыковки суперэлемента с основной схемой, т.е. с теми же опорными точками, где поворот вокруг вертикальной оси уже будет чему воспринять.

# Эффекты случайного кручения при сейсмике 19 иллействования 19

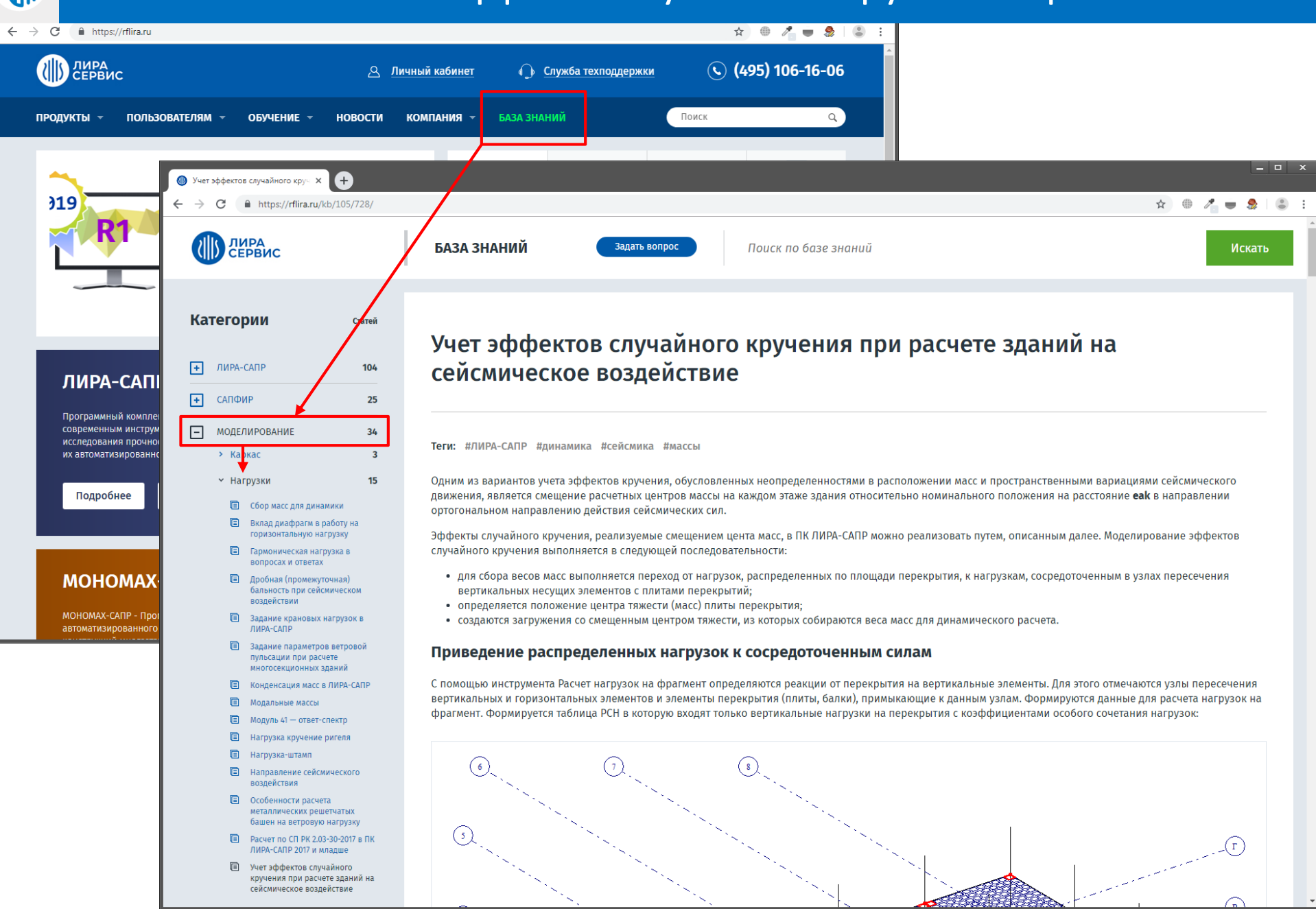

«Вариант 1» описан на сайте [www.rflira.ru](http://www.rflira.ru/) в «Базе знаний» в разделе «Моделирование» – «Нагрузки».

Прямая ссылка на эту статью – <https://rflira.ru/kb/105/728/>

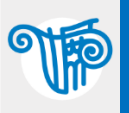

# Эффекты случайного кручения при сейсмике 20

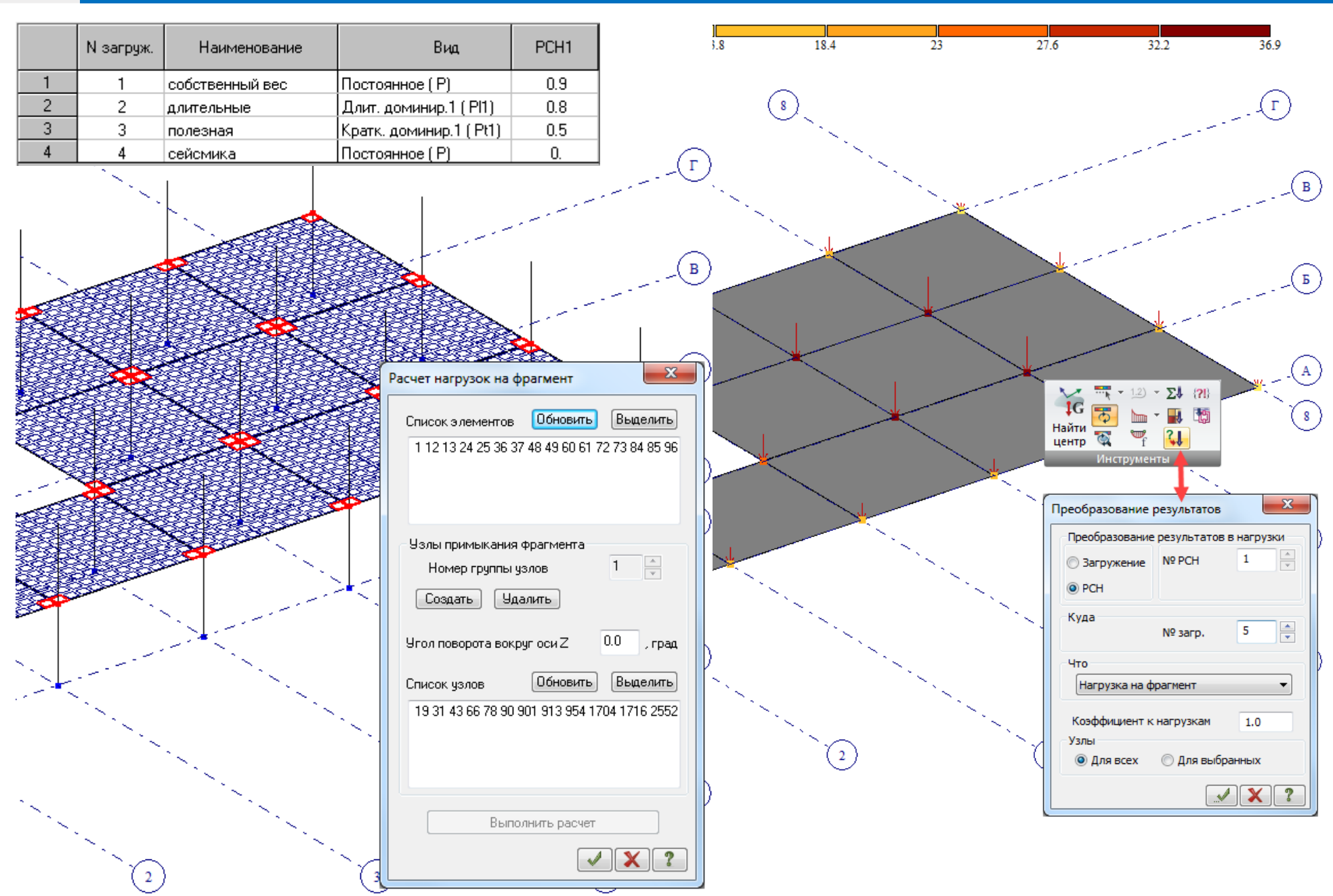

«Вариант 1» в нескольких картинках (подробнее тут – <https://rflira.ru/kb/105/728/>).

dis

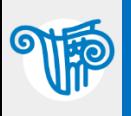

### Преобразование фрагмента схемы в суперэлемент

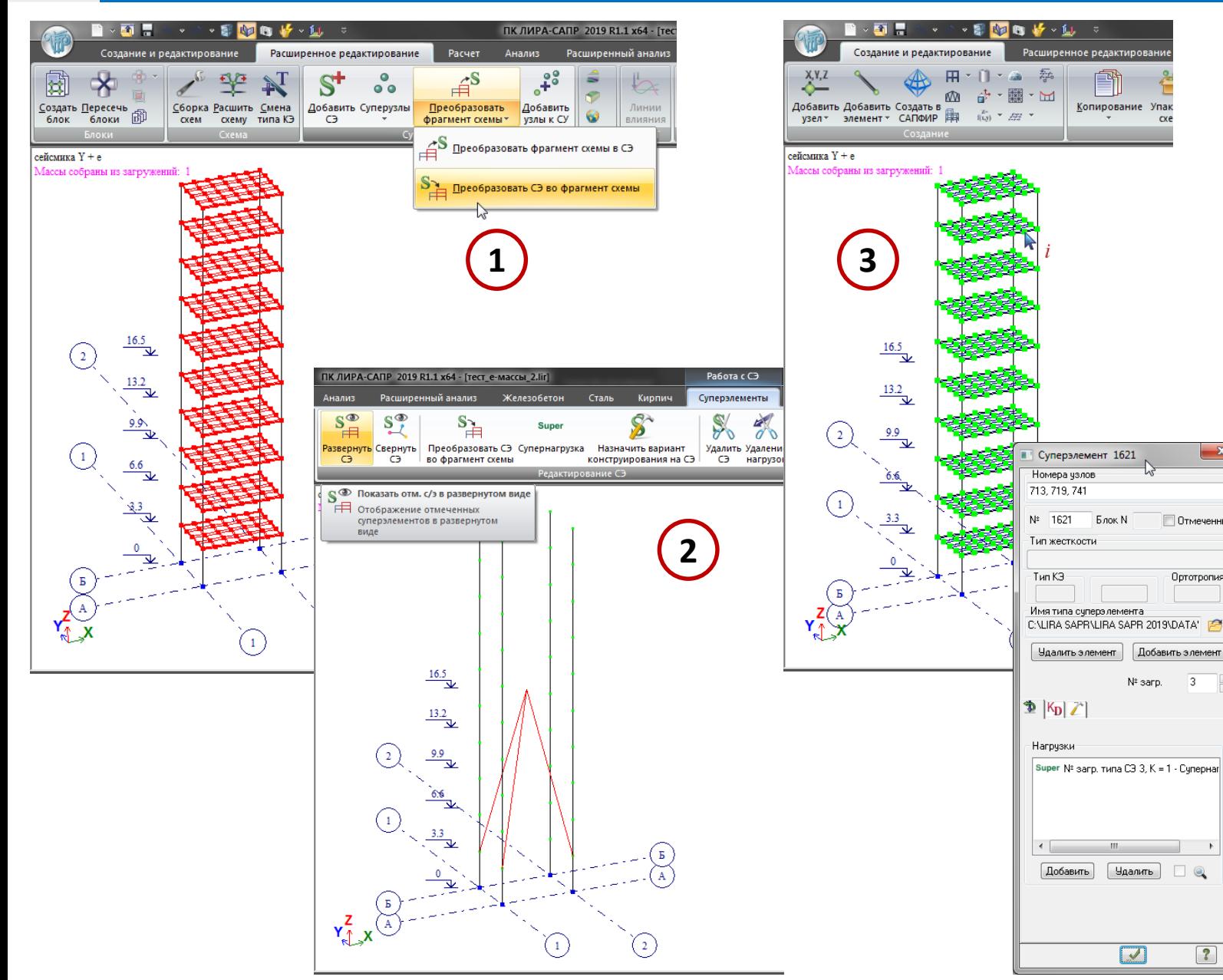

«Вариант 2»: 1. Когда расчетная схема уже готова (заданы жесткости и материалы конструирования, все загружения и их комбинации), нужно выделить все диски перекрытия, и во вкладке «Расширенное редактирование» выбрать команду «Преобразовать фрагмент схемы в СЭ (суперэлемент)». Созданный СЭ программа покажет в свернутом виде. 2. Чтобы его показывать в развернутом виде, нужно его выделить, и в появившейся контекстной вкладке выбрать «Развернуть СЭ». Тогда визуализация СЭ ничем не будет отличаться от фрагмента схемы. 3. По кнопке «Информация об элементах» можно щелкнуть по СЭ и посмотреть путь, по которому лежит файл СЭ (теперь эта часть схемы хранится в отдельном файле).

#### Примечания:

 $\mathbf{x}$ 

П Отмеченный

Ортотропия

Добавить элемент

 $\mathcal{R}$ 

 $\boxed{?}$ 

Nº sarp.

**Члалить** 

 $\Box$ 

**Book N** 

- 1. Внутри СЭ задача поиска собственных значений (формы колебаний и потери устойчивости) не решается, поэтому вертикальных колебаний плит перекрытий в такой постановке не получить. Но не все пролетные конструкции нужно считать на вертикальные колебания. См. п. 7.1.6 (д): «…балок, рам, арок, ферм, пространственных покрытий сооружений пролетом 24 метра и более; горизонтальных и наклонных консольных конструкций;». При этом дополнительные продольные усилия в колоннах и стенах от «Варианта 2» мы получим и без вертикальных колебаний плит перекрытий между ними, поскольку массы будут сконцентрированы на общих узлах плиты перекрытия в СЭ с колоннами и стенами.
- 2. При использовании СЭ и решении задач с динамикой расчет нельзя выполнять «процессором прежних версий» (новый процессор точнее собирает массы в узлы стыковки СЭ с основной схемой, центр масс в этом случае не меняется).

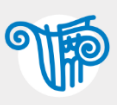

### ЛИРА-САПР 2019 – эксцентриситет масс 22 июля 22

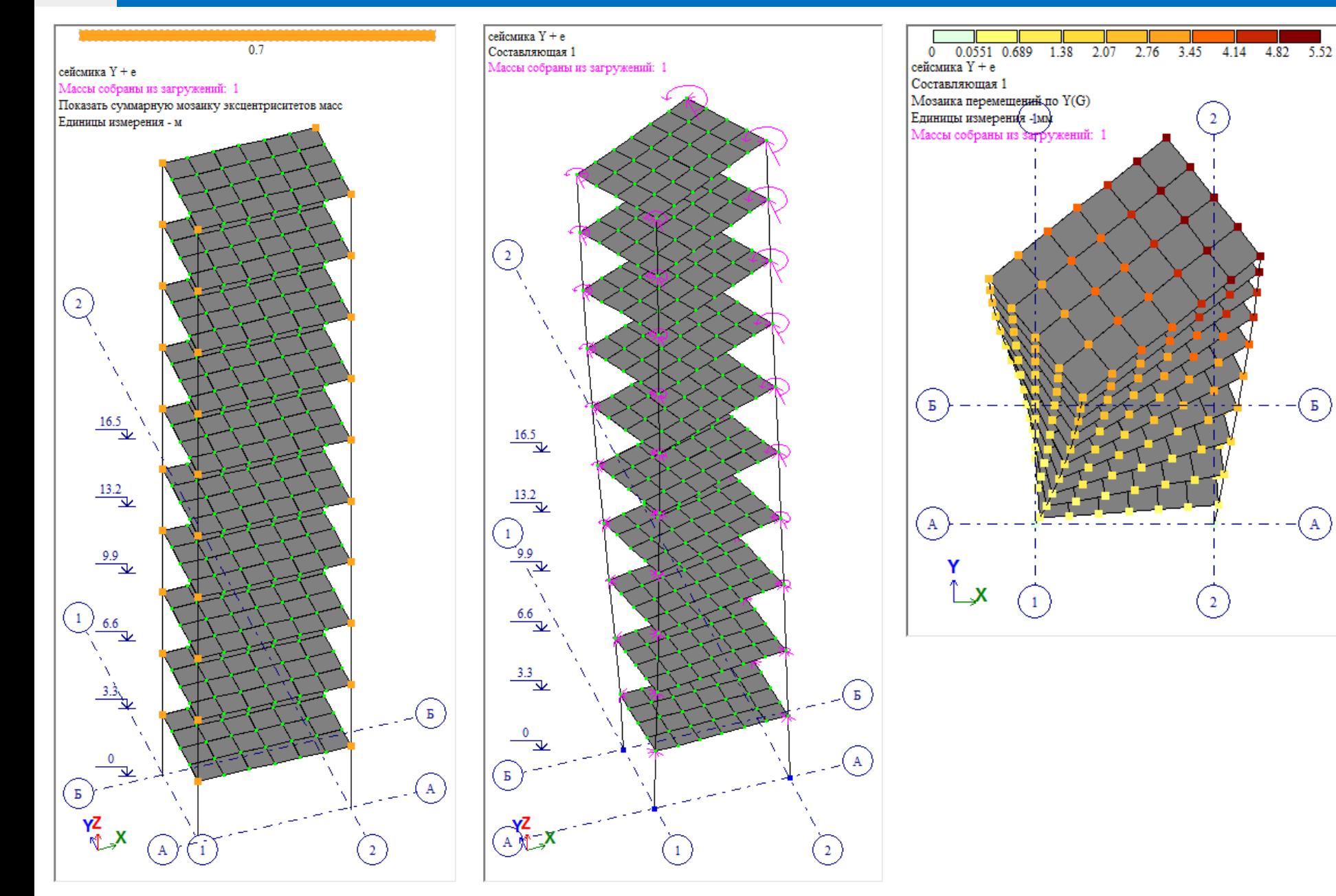

В расчетной схеме с суперэлементом (СЭ) эксцентриситеты масс назначены в узлы основной расчетной схемы (кроме узлов, находящихся внутри СЭ). В этих узлах возникают дополнительные поворотные моменты инерции.

 $-(\mathsf{b})$ 

( A

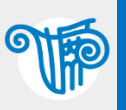

# ЛИРА-САПР 2019 - эксцентриситет масс

При расчете стальных конструкций (стержневых систем) нужно иметь в виду, что от эксцентриситета масс в возникнет дополнительный узле момент в этом узле. Соответственно, в конечных элементах, примыкающих ЭТОМУ узлу, ВОЗНИКНУТ  $\mathsf{K}$ дополнительные усилия от заданного эксцентриситета Macc. Учитывая малую жесткость некоторых стальных сечений на кручение и изгибную Жесткость B горизонтальной ПЛОСКОСТИ меньшую, чем B вертикальной, в таком случае стоит моделировать эксцентриситет масс по «Варианту 1» (конденсация масс). Тем более, что часто в структурных (например, ПОКРЫТИЯХ ПОКРЫТИЯ системы МАРХИ или простые фермы из уголков) применяется условно шарнирное сопряжение элементов, а в таком случае возникший момент просто не чему будет воспринять. «Вариант 1» (конденсация масс) см. подробнее **TVT** https://rflira.ru/kb/105/728/

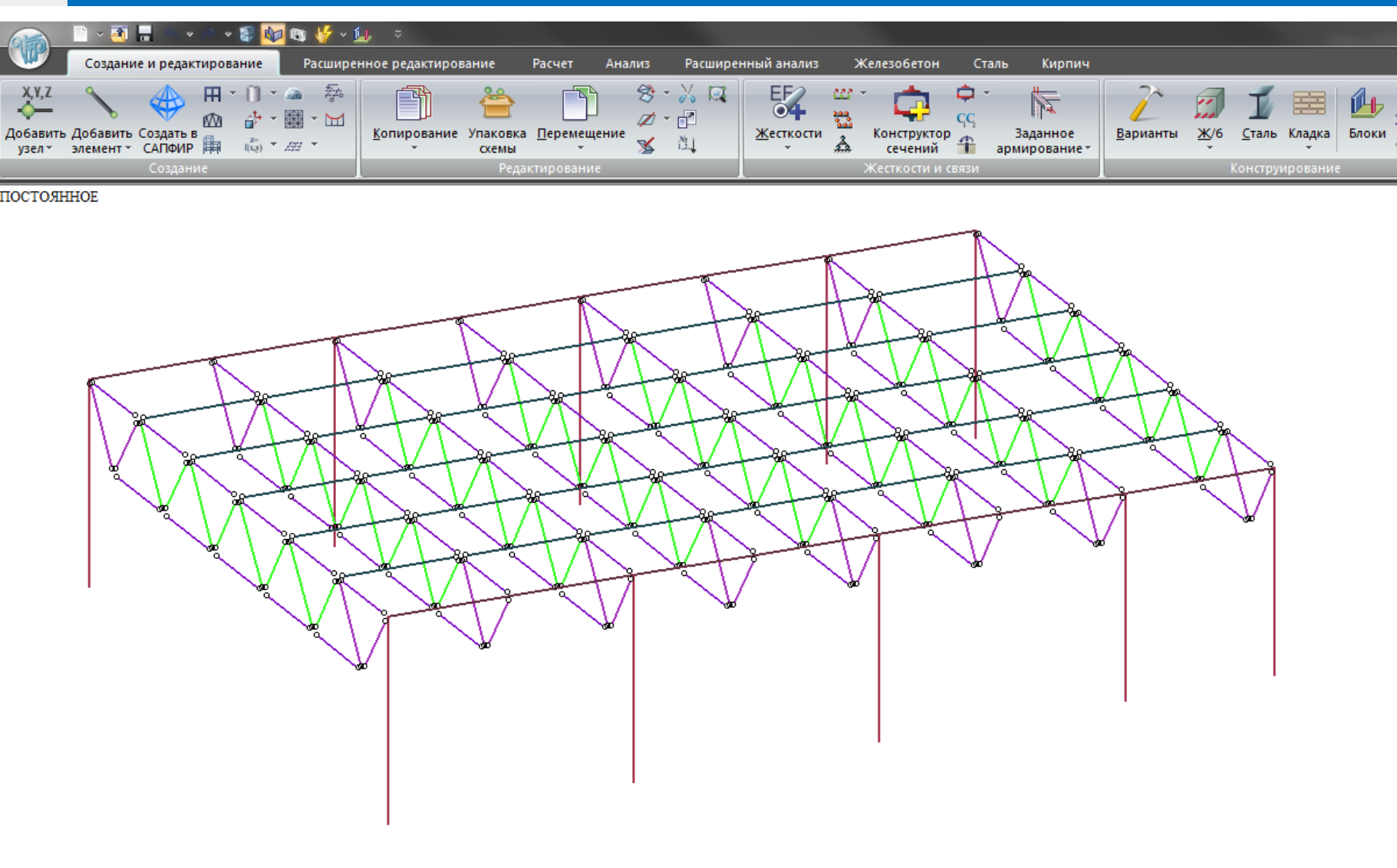

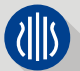

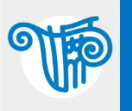

# СП РК 2.03-30-2017 (эффекты случайного кручения) 24

 $(7.13)$ 

#### В выражении 7.13:

 $e_{ak}$  – случайный эксцентриситет массы k-го этажа, принимаемый в одинаковом направлении на всех этажах здания;

 $L_{k}$  – размер перекрытия над k-м этажом в направлении, перпендикулярном к направлению действия сейсмических сил;

fek - коэффициент, учитывающий нерегулярность здания в плане в уровне k-го этажа.

7.7.3 Значение коэффициента  $f_{\text{ek}}$  для регулярных и нерегулярных в плане конструктивных систем (см. подраздел Ж.3 приложения Ж) следует определять с помощью следующего выражения:

$$
\epsilon_{\rm sk} = \rho \cdot \left(\frac{\delta_{\rm lmax}}{1.1 \delta_{\rm lav}}\right)^4, \qquad \text{rge } \rho \le f_{\rm ek} \le 3.0. \tag{7.14}
$$

В выражении (7.14):

- максимальное перемещение верхнего перекрытия k-го этажа;  $\partial$ kmax

- среднеарифметическое перемещение верхнего перекрытия k-го этажа;  $\delta_{\rm kav}$ 

- коэффициент, значение которого следует принимать:  $\mathcal{D}$ 

1,0 - если соблюдаются все критерии, приведенные в п. Ж.3.1 Приложения Ж;

1,2 - если не соблюдаются один или несколько из критериев, приведенных в п. Ж.3.1 Приложения Ж, но соблюдаются все критерии, приведенные в Ж.3.2;

1,3 - если соблюдаются критерии, приведенные в пунктах Ж.3.2 а), б) и в), но не соблюдаются критерий в п. Ж.3.2 г) или хотя бы один из критериев в п. Ж.3.2 д);

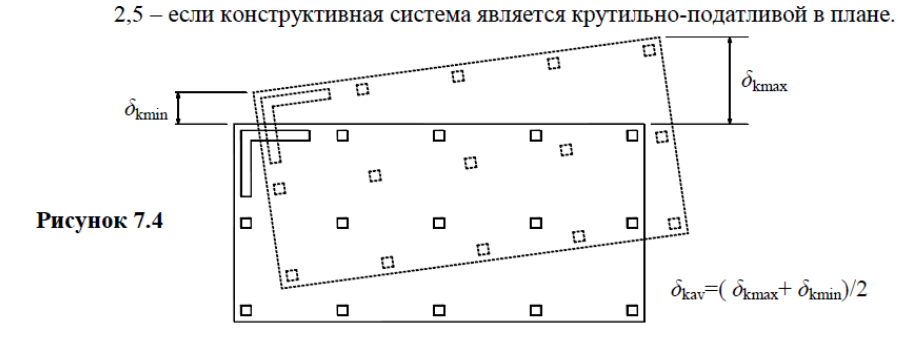

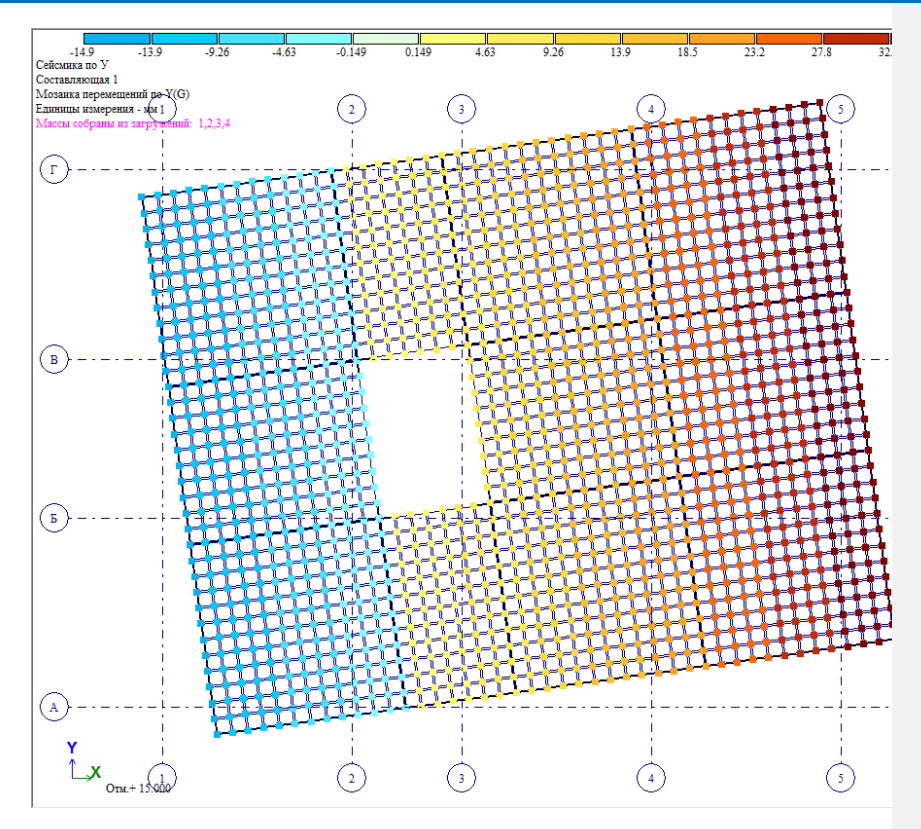

Вычислить величину смещения масс eak совсем не сложно. Для этого необходимо вычислить коэффициент нерегулярности соответствующего этажа f<sub>ek</sub> по формуле 7.14, который зависит от результатов предварительного расчета:

- максимального (по модулю) перемещения диска перекрытия δmax – это максимальное значение соответствующего перемещения на шкале для нужного фрагментированного диска перекрытия (в настройках обновления шкалы должно быть включено «обновлять для фрагментов»);
- среднеарифметического перемещения диска перекрытия δkav – это среднее арифметическое двух крайних значений на шкале.

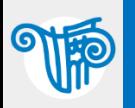

Сейсмические воздействия имеют явно выраженный пространственный характер.

Однако при учете однокомпонентного сейсмического воздействия в направлении заданном направляющими косинусами, пусть даже и под углом к осям здания - это вектор зафиксированный на всё время воздействия (для всех форм). Такой подход лишает спектральный расчет по нормам возможности понастоящему учитывать пространственный характер сейсмического воздействия. В реальности говорить о «направлении сейсмического воздействия» не приходиться. Разумеется, в каждый момент времени вектор поступательных ускорений контрольной точки основания имеет какое-то свое направление, но это направление быстро меняется со временем в процессе сейсмического воздействия. Максимальные по модулю ускорения достигаются в разные моменты времени, поэтому говорить о направлении «вектора максимальных ускорений» нельзя.

Поэтому нормативный подход разных стран (например: EN 1998-1, СП РК 2.03-30-2017, НП 031-01 «Нормы проектирования сейсмостойких атомных станций»), к расчету на сейсмическое воздействие в спектральной постановке регламентирует следующую последовательность:

1. Определение реакции сооружения по отдельным взаимно перпендикулярным направлениям Х, Ү, Z.

Примечание: Следует понимать, что указанные направления Х, Ү, Z - это оси компонент воздействия (ортогональные друг другу), а не глобальные оси расчетной модели (в общем случае они могут не совпадать). Поэтому важно найти «главные оси инерции» плана этажа, чтобы понять какие направления сейсмического воздействия будут худшими. Для информации - «худшие направляющие косинусы», соответствующие максимальной сейсмической реакции, выводятся в протоколе расчета (начиная с версии Лира-САПР 2018 и при расчете новым процессором тоже). См. статью про направляющие косинусы - https://rflira.ru/kb/105/655/.

2. Получение расчетных реакций сооружения при многокомпонентном воздействии путем суммирования реакций по отдельным компонентам. Например, по правилу «корень квадратный из суммы квадратов» или по схемам «1+0.4+0.4»/«1+0.3+0.3» или другие вариации сложения, определенные в соответствующих нормативных документах.

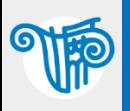

# Учет многокомпонентности сейсмического воздействия 26

4.3.3.5 Combination of the effects of the components of the seismic action

### 4.3.3.5.1 Horizontal components of the seismic action

As an alternative to b) and c) of (2) of this subclause, the action effects due to  $(3)$ the combination of the horizontal components of the seismic action may be computed using both of the two following combinations:

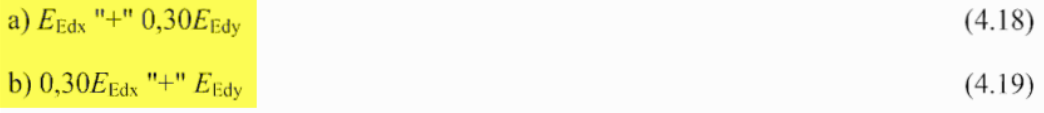

If the horizontal components of the seismic action are also relevant for these  $(4)$ elements, the rules in  $4.3.3.5.1(2)$  may be applied, extended to three components of the seismic action. Alternatively, all three of the following combinations may be used for the computation of the action effects:

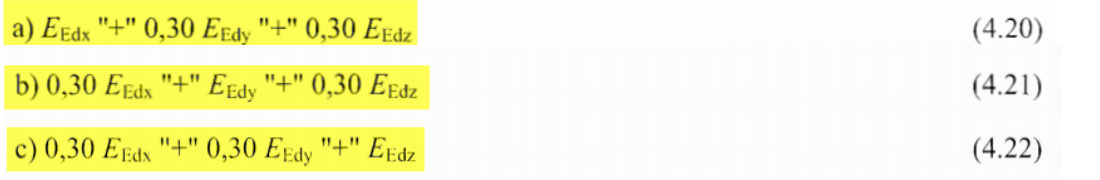

Таблица П.4.1

#### Расчетные усилия в элементах строительных конструкций

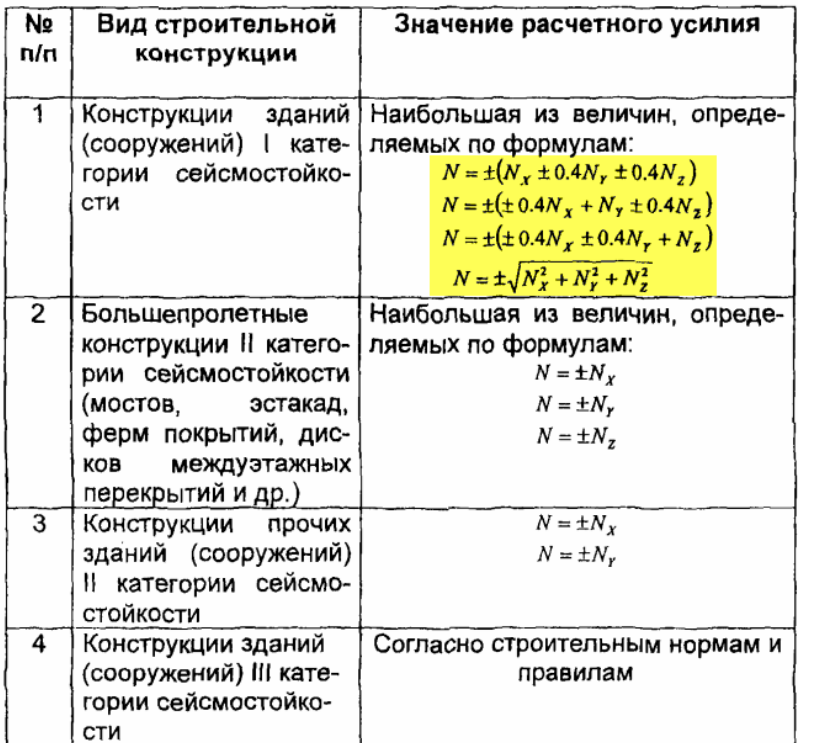

Такой вид комбинирования сейсмических загружений разных направлений есть в Еврокодах EN 1998-1 (слева) и в НП 031-01 «Нормы проектирования сейсмостойких атомных станций» (справа).

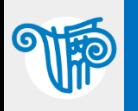

Для учета эффектов одновременного действия на здание или сооружение 7.9.5 горизонтальных компонент сейсмического воздействия комбинации модальных реакций могут быть составлены следующим образом:

а) сначала, с использованием правил комбинирования модальных реакций (7.17) или (7.18), должна быть оценена максимальная реакция здания или сооружения на каждую отдельную компоненту сейсмического воздействия;

б) затем, для определения максимальной величины эффекта сейсмического воздействия от двух компонент, следует применить правило комбинирования (7.20), в котором  $E_{\text{Ex}}$  и  $E_{\text{Ev}}$  значения максимальных эффектов от каждой горизонтальной компоненты:

$$
E_{\rm E} = \pm \sqrt{E_{\rm Edx}^2 + E_{\rm Edy}^2} \,, \tag{7.20}
$$

В качестве альтернативы эффекты сейсмического воздействия, обусловленные 7.9.6 одновременным действием двух горизонтальных компонент, могут быть вычислены с использованием двух следующих комбинаций:

a) 
$$
E_{\text{Edx}}
$$
 "+" 0,30· $E_{\text{Edy}}$ ,  
6) 0.30· $E_{\text{Edy}}$  "+"  $E_{\text{Edy}}$ .  
(7.21)

Для учета эффектов от одновременного действия горизонтальных и 7.9.7 вертикальных компонент сейсмического воздействия могут быть применены комбинации  $(7.23)$  или  $(7.24) - (7.26)$ , распространенные на три компоненты сейсмического воздействия:

$$
E_{\rm E} = \pm \sqrt{E_{\rm Edx}^2 + E_{\rm Edy}^2 + E_{\rm Edz}^2} \ . \tag{7.23}
$$

или

$$
E_{\text{Edx}} \text{``+'' } 0,30 \cdot E_{\text{Edy}} \text{``+'' } 0,30 \cdot E_{\text{Edz}}; \tag{7.24}
$$
  
0,30 \cdot E\_{\text{Edx}} \text{``+'' } E\_{\text{Edy}} \text{``+'' } 0,30 \cdot E\_{\text{Edz}}; \tag{7.25}  
0,30 \cdot E\_{\text{Edx}} \text{``+'' } 0,30 \cdot E\_{\text{Edy}} \text{``+'' } E\_{\text{Edz}}; \tag{7.26}

И теперь есть в СП РК 2.03-30-2017 «Строительство в сейсмических районах (зонах) Республики Казахстан» и СН КР 20-02:2018 «Сейсмостойкое строительство. **(Кыргызская** Нормы проектирования» Республика)

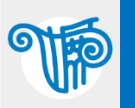

### Учет многокомпонентности сейсмического воздействия 28

 $\mathbf{x}$ • Расчетные сочетания усилий Номер таблицы РСУ  $\frac{1}{x}$  $\left| \cdot \right|$  $\Box$  $\mathbb{R}$  $\checkmark$  $\mathbf{A}$ в дополнительных столбцах РСУ можно учесть  $\overline{?}$ сочетания сейсмических загружений по осям Х. У и Z Имя таблицы РСЧ CHun<sub>1</sub> в соответсвии с п. 7.9.7 СП РК 2.03-30-2017: СНиП 2.01.07-85\* - в столбце сочетаний 3 - по формуле 7.24 Строительные нормы - в столбце сочетаний 7 - по формуле 7.25 ÷ 6 сейсмика по Z Номер загружения - в столбце сочетаний 11 - по формуле 7.26 Вид загрчжения Сейсмическое(5) По чмолчанию Коэффициенты для РСУ **N** группы объединяемых In. временных загружений Особ.[С] Особ.[б С] 5 сочет. основ. 2 основ. 10 сочет. 11 сочет. 12 сочет. 13 сочет. 14 сочет. 15 сочет.  $6 \text{ cover.}$ 9 cover.  $#$ 7 сочет. 8 сочет. Учитывать знакопеременность П  $0.90$  $0.00$  $0.90$  $0.00$  $0.00$  $0.00$  $0.90$  $0.00$  $0.00$  $0.00$  $\mathbf{1}$ 1.00  $1.00$ 1.00  $0.00$  $0.00$ N группы взаимоисключа- $\overline{2}$ 0.95 1.00 0.95  $0.80$  $0.00$  $0.00$ 0.80  $0.00$  $0.00$  $0.00$  $0.80$  $0.00$  $0.00$  $0.00$  $0.00$  $\overline{0}$ ющих загрчжений  $\overline{3}$  $0.00$ 1.00  $0.90$ 0.50 0.80  $0.00$  $0.00$ 0.50  $0.00$  $0.00$  $0.50$  $0.00$  $0.00$  $0.00$  $0.00$ NN сопутствующих  $1.00$  $0.30$  $0.30$  $\overline{4}$  $0.00$  $0.00$  $0.00$  $0.00$  $0.00$  $0.00$  $0.00$  $0.00$  $0.00$  $0.00$  $0.00$  $0.00$ 'n lo. загрчжений  $\overline{5}$  $0.00$  $0.30$  $0.00$  $0.00$  $0.00$  $0.00$  $0.00$  $0.00$  $1.00$  $0.00$  $0.00$  $0.30$  $0.00$  $0.00$  $0.00$ Коэффициент надежности  $1.00$  $6$  $0.00$  $0.00$  $0.30$  $0.00$  $0.30$  $0.00$  $1.00$  $0.00$  $0.00$  $0.00$  $0.00$  $0.00$  $0.00$  $0.00$  $0.00$  $0.00$ Доля длительности Не ччитывать для II-го пред. сост. | 7 Ограничения для кранов и тормозов при этом группа взаимоисключений не указывается, тогда программа сама выберет наихудший вариант сочетания сейсмических нагрузок (в том числе возможен и выбор одного из направлений, без вклада по Тормоз Кран двум другим, если это будет наихудшая комбинация) Сводная таблица для вычисления РСУ<mark>.</mark> №. Имя загружения Вид Параметры РСУ Коэффициенты РСУ  $000000001.101.00$ собственный вес Постоянное(0) n. 7.9.7 CN PK 2.03-30-2017 Временное длит. [1] 10000001.201.00 1,00 0,95 0,80 0,95 0,00 0,00 0,80 0,00 0,00 0,00 0,80 длительные  $E_{\text{Edx}}$  "+"  $0.30 \cdot E_{\text{Edy}}$  "+"  $0.30 \cdot E_{\text{Edz}}$ ;  $(7.24)$ 20000001.20035 -3 кратковременные Кратковременное(2) 5 0 1 0 0 0 0 1.00 0.00  $0,30$  ·  $E_{\text{Edx}}$  "+"  $E_{\text{Edy}}$  "+"  $0,30$  ·  $E_{\text{Edz}}$ ;  $0.00\,0.00\,$   $1.00\,$   $0.00\,$   $0.00\,$   $0.00\,$   $0.30\,$   $0.00\,$   $0.00\,$   $0.30\,$ сейсмика по Х Сейсмическое(5)  $(7.25)$ 5 0 1 0 0 0 0 1.00 0.00  $0.00\,0.00\,$   $0.30\,$   $0.00\,$   $0.00\,$   $0.00\,$   $1.00\,$   $0.00\,$   $0.00\,$   $0.00\,$   $0.30\,$ сейсмика по У Сейсмическое(5)  $0.30 E_{\text{Edx}}$  "+"  $0.30 E_{\text{Edy}}$  "+"  $E_{\text{Edz}}$ ;  $(7.26)$ 5 0 1 0 0 0 0 1.00 0.00  $0.00\,0.00\,$   $0.30\,$   $0.00\,$   $0.00\,$   $0.00\,$   $0.30\,$   $0.00\,$   $0.00\,$   $1.00\,$ Сейсмическое(5) сейсмика по Z "+" - подразумевает «комбинацию с...»;

В предыдущих версиях программы сочетания сейсмик разных направления по схеме «1+0.3+0.3» можно было реализовать как в РСН (там пользователь может вручную задавать любые комбинации), так и в дополнительных столбцах РСУ. Подробное описание работы в РСУ с доп. Столбцами см. – <https://rflira.ru/kb/91/463/>. Кратко: в столбцах 3, 7, 10 (особое сочетание с сейсмикой) задаем разные сочетания сейсмик соответствующих направлений, при этом каждое из сейсмических загружений знакопеременное и без взаимоисключения.

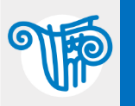

# Суммирование сейсмических воздействий разных направлений

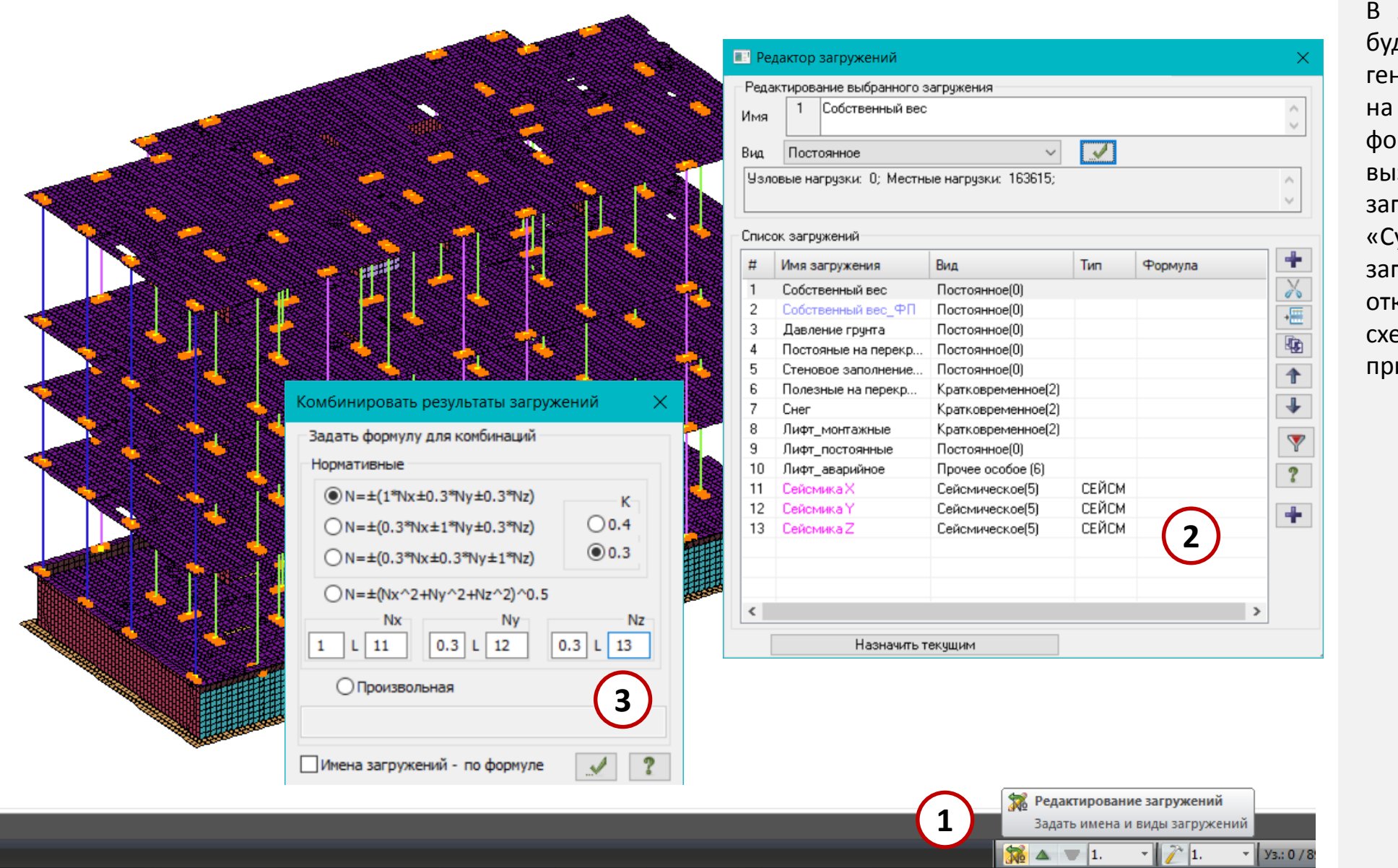

ЛИРА-САПР 2019 (релиз 2) будет добавлена возможность нерации новых загружений основе произвольной формулы. Для этого нужно ввать меню «Редактор гружений». Нажать кнопку уммирование результатов по гружениям». И в крывшемся диалоге выбрать ему суммирования и именяемый коэффициент.

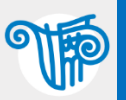

# Суммирование сейсмических воздействий разных направлений

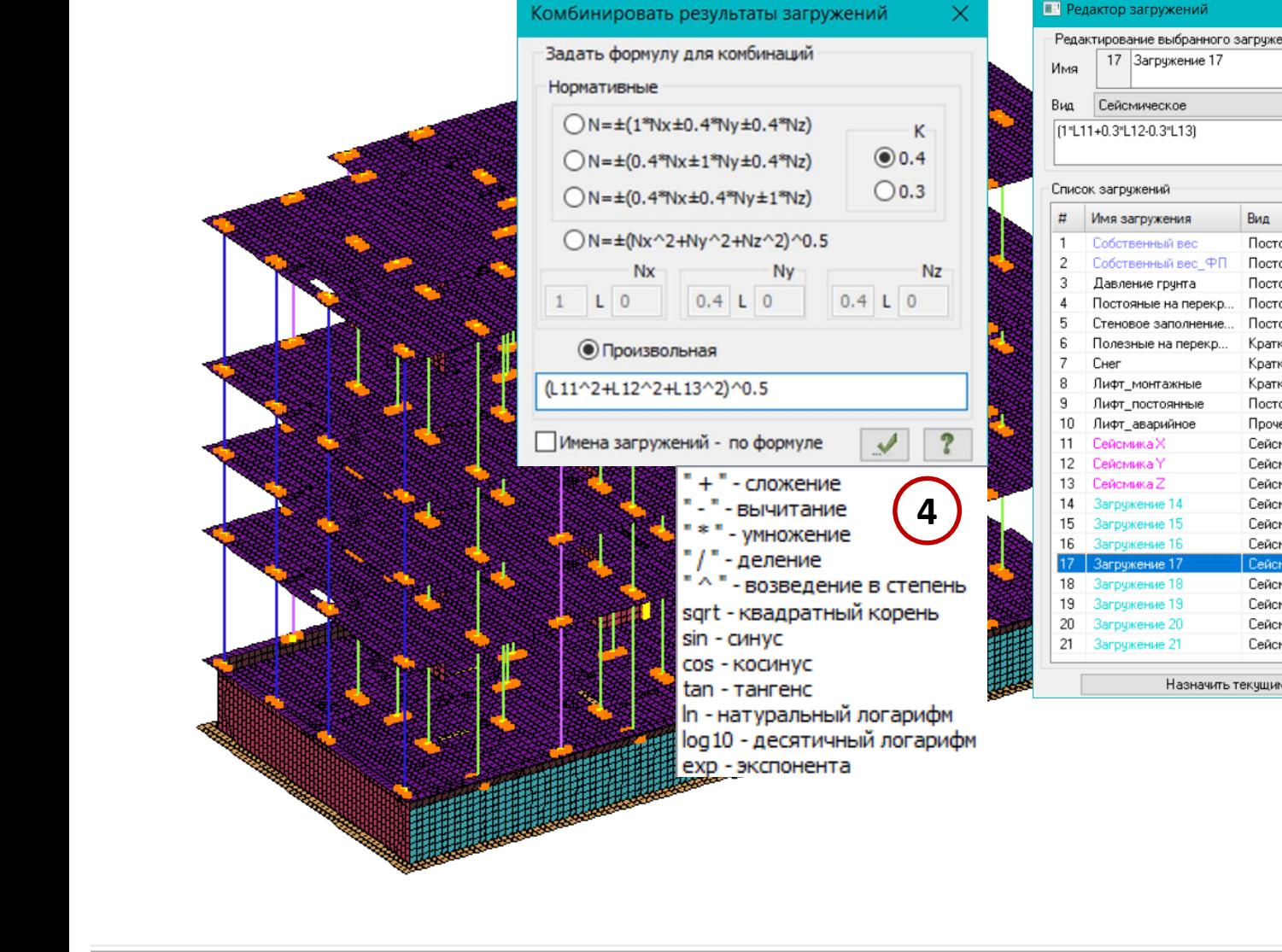

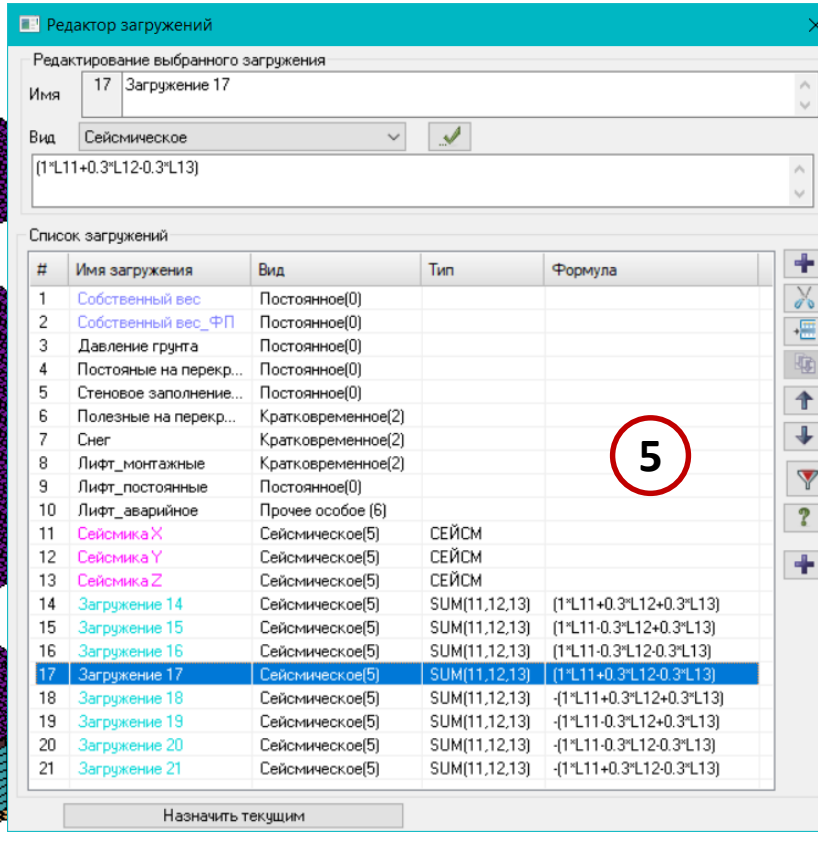

**В Редактирование загружений** Задать имена и виды загружений

 $\mathbf{r}$   $\mathbf{r}$  1.

 $\mathbf{v}$  |  $\mathbf{y}_3:0/8$ 

 $\frac{1}{26}$   $\Delta$   $\frac{1}{21}$ .

Или задать произвольную форму суммирования. При этом переменными в этой формуле будут загружения с индексом «Li» (например, L11 – это загружение №11). А операторы формулы будут описаны в справке.

По итогам работы данной функции появятся новые загружения, которым можно будет присваивать вид загружения и сочетания для комбинаций РСУ и РСН по общим правилам.

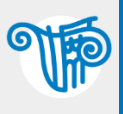

### Оценка регулярности зданий в плане Вилия Влассии за плане Вилия Влассии за плане Вилия Влассии и за

#### Ж.3. Критерии регулярности зданий в плане

Ж.3.7 Здание может быть классифицировано как регулярное в плане, если оно соответствует всем следующим критериям:

е) первая и вторая формы собственных колебаний здания в плане не являются крутильными относительно вертикальной оси;

Примечание - Первая и вторая формы собственных колебаний здания в плане (низшие формы) являются поступательными в направлениях его главных ортогональных осей.

ж) максимальное и среднее значения горизонтальных смещений каждого перекрытия (покрытия) по основным тонам собственных колебаний здания различаются между собой не более чем на 10 %;

з) перекрытия здания имеют эффективные связи с вертикальными несущими конструкциями, а расчетные значения горизонтальных перемещений перекрытий в их любых точках, определенные с учетом фактической податливости перекрытий в своей плоскости, не превышают более чем на 10 % расчетные значения перемещений в этих же точках, определенные в предположении абсолютной жесткости перекрытий;

и) отношение длинной стороны  $(L_{\text{max}})$  здания к ортогональной короткой стороне  $(L_{\text{min}})$  не превышает значения 4 ( $\lambda = L_{\text{max}}/L_{\text{min}} \le 4$ );

к) конфигурация здания в плане является компактной, то есть каждый этаж здания может быть ограничен полигональной линией, образующей выпуклый многоугольник, и при этом:

- выступы или входящие уступы в плане этажа (здания) не влияют на жесткость перекрытий и не затрудняют эффективную связь между вертикальными конструкциями;

- площадь каждого входящего уступа не превышает 5 % от общей площади перекрытия (Рисунок Ж.1);

Ж.3.8 Здание может быть классифицировано как умеренно нерегулярное в плане. если оно соответствует всем следующим критериям:

е) первая форма собственных колебаний здания в плане не является крутильной относительно:

ж) максимальное и среднее значения горизонтальных смещений каждого перекрытия по основному тону собственных колебаний сооружения различаются между собой не более чем на 25 %:

з) перекрытия и покрытия здания имеют эффективные связи с вертикальными несущими конструкциями, а расчетные значения горизонтальных перемещений перекрытий, определенные с учетом их деформативности в своей плоскости, не превышают более чем на 20 % значения перемещений, определенных в предположении абсолютной жесткости перекрытий;

и) отношение длинной стороны (Lmax) здания к ортогональной короткой стороне  $(L_{\text{min}})$  не превышает значения 6 ( $\lambda = L_{\text{max}}/L_{\text{min}} \le 6$ );

к) применяется пункт Е.3.1 д со следующими изменениями:

- площадь каждого входящего уступа не превышает 10 % от общей площади пере-

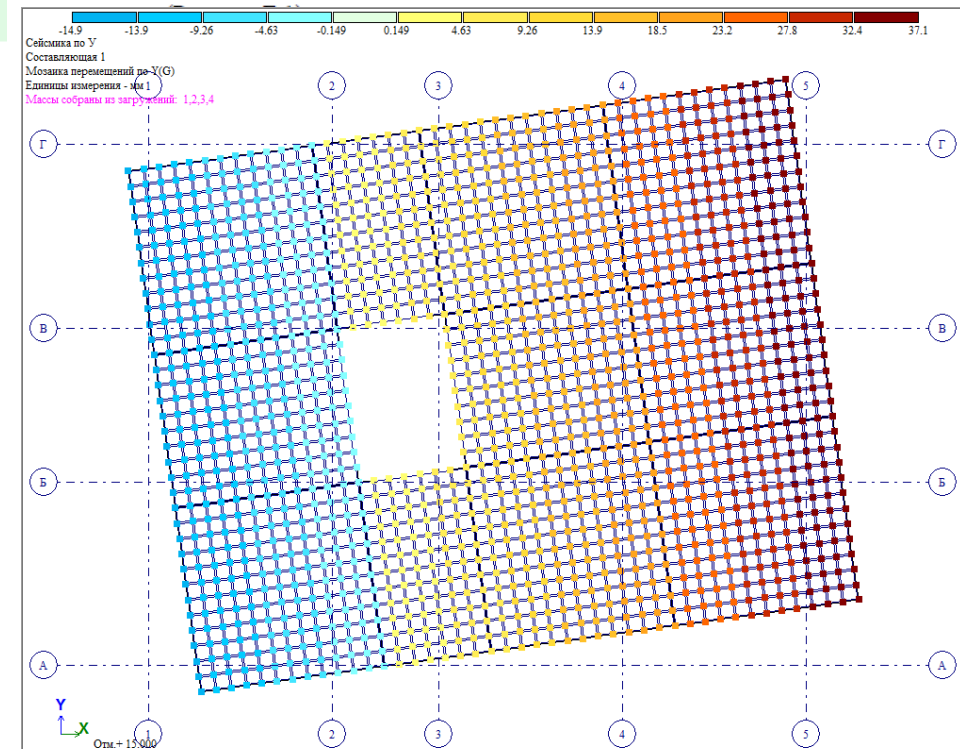

### Приложение Ж.3

п.Ж.3.7 и 8 (ж)

На визуализации мозаики горизонтальных перемещений перекрытия одного этажа мы можем определить максимальные и минимальные перемещения (просто как максимум и минимум значения ма шкале), и отсюда определить среднее перемещение: (Хмин+Хмах)/2 и сравнить его с Хмин и Хмах.

### п.Ж.3.7 и 8 (з)

Можно создать отдельную задачу с увеличенной в ~1000 раз мембранной жесткостью (или изгибной тоже), получаем расчет – сравниваем что получилось.

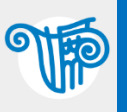

### CII PK 2.03-30-2017

### Приложение Ж

(обязательное)

### Классификация зданий по регулярности

### Ж.2. Критерии регулярности зданий по высоте

Ж.2.4 Здание может быть классифицировано как регулярное по высоте, если соблюдаются условия (Ж.1) и (Ж.2):

$$
\frac{d_{\mathbf{e},\mathbf{k}} \cdot h_{\mathbf{k}+1}}{d_{\mathbf{e},\mathbf{k}+1} \cdot h_{\mathbf{k}}} \le 1,25 \tag{K.1}
$$

$$
\frac{m_{j} \cdot c_{j-1}}{m_{j-1} \cdot c_{j}} \le 1.0.
$$
 (K.2)

В выражениях (Ж.1) и (Ж.2):

 $d_{e,k}$  и  $d_{e,k+1}$  – разности средних горизонтальных перемещений верхнего и нижнего перекрытий этажа k и этажа k+1 соответственно, отвечающие расчетным сейсмическим нагрузкам; эффекты случайного кручения при определении  $d_{\text{re},k}$  и  $d_{\text{re},k+1}$  не учитываются;

 $h_k$  и  $h_{k+1}$  – высоты этажей k и k+1.

 $m_i$  и  $c_i$  - масса и горизонтальная жесткость последнего (j-го) этажа многоэтажного здания или второго этажа двухэтажного здания;

 $m_{i-1}$  и  $c_{i-1}$  – масса и горизонтальная жесткость нижерасположенного (j-1) этажа многоэтажного здания или первого этажа двухэтажного здания.

Ж.2.5 Здание может быть классифицировано как умеренно нерегулярное по высоте, если соблюдаются условия (Ж.3) и (Ж.4):

$$
1,25 \le \frac{d_{e,k} \cdot h_{k+1}}{d_{e,k+1} \cdot h_k} \le 1,5 ;
$$
\n
$$
1,0 \le \sqrt{\frac{m_{k+1} \cdot c_k}{m_k \cdot c_{k+1}}} \le 1,2.
$$
\n(36.4)

 $\mathsf{d}_{\mathsf{ek}}/\mathsf{h}_{\mathsf{k}}$  и  $\mathsf{d}_{\mathsf{ek}+1}/\mathsf{h}_{\mathsf{k}+1}$  – это по сути средние перекосы этажей, обозначим их как  $\Delta_{ek}$  и  $\Delta_{ek+1}$ Тогда формула Ж.3 может быть записана в виде:  $1.25 \leq \Delta_{ek}/\Delta_{ek+1} \leq 1.5$ (об этом мы говорили выше)

Для последнего этажа работает другое условие  $H.2$ 

В данном случае будет необходимо определить жесткость и массы последнего и предпоследнего этажей.

Для этого пригодится функция «Центр тяжести и центр жесткости этажа»

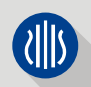

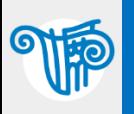

### Определение жесткости вертикальных конструкций этажа Вилия и занимально и за

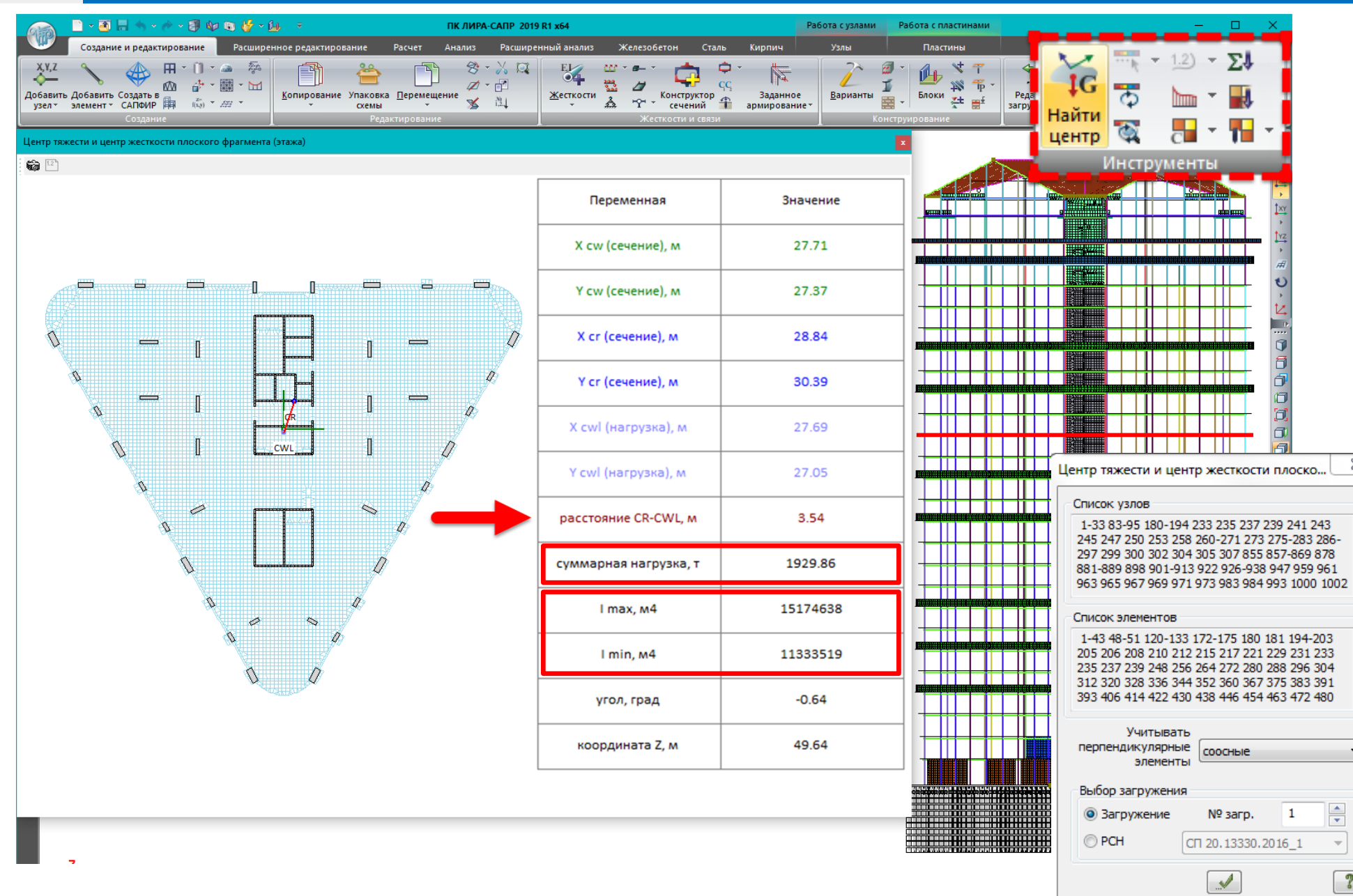

Реализован инструмент для вычисления центра жесткости и центра тяжести фрагмента (этажа). Этот инструмент позволяет быстро и наглядно оценить вероятность возникновения крутильных форм колебаний при динамических (сейсмических) воздействиях и принять решения по изменению компоновки расчетной схемы.

 $\Sigma$ 

÷

 $\overline{\nu}$ 

 $\sqrt{2}$ 

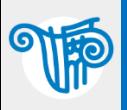

### Приложение И

(справочное)

### Определение горизонтальных перекосов этажей здания

И.4 Расчетные значения  $d_{rs}$  следует определять с учетом особенностей горизонтального деформирования разных конструктивных систем по высоте. Для схем деформирования, показанных на рисунке И.1, значения  $d_{rs}$  могут быть определены в соответствии с выражениями, приведенными в пунктах  $M.2.1 - M.2.3$ .

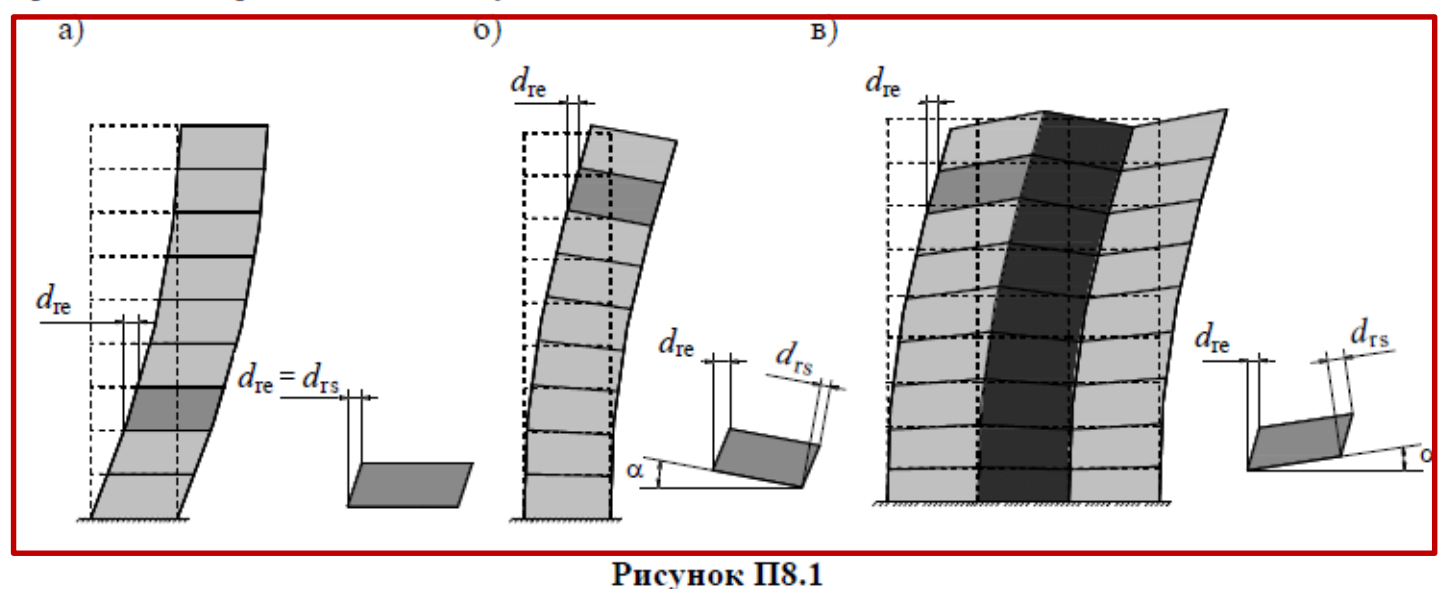

И.2.5 При изгибной или изгибно-сдвиговой форме деформирования, типичной для многоэтажных стеновых систем (рисунок И.1 б), расчетные значения перекосов этажей могут быть определены в соответствии с выражением (И.2):

$$
d_{rs} = \frac{d_{re}}{\cos \alpha} - h \cdot tg\alpha \tag{H.2}
$$

В «Приложении И» дается понятие горизонтальных перекосов этажей. Важно понимать, что в терминах Лира-САПР в «таблице перекосов этажей» учитывается только разница перемещений указанных узлов горизонтальной плоскости, т.е. в терминах «Приложения И» это – **dre**! А вот для вычисления перекоса с учетом изгибной деформации всего здания еще нужно произвести вычисления.

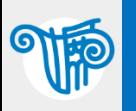

### Определение горизонтального перекоса этажа Вилия по так в таки в зависи в записании в записи в записи в записи

7 Таблицы ввода

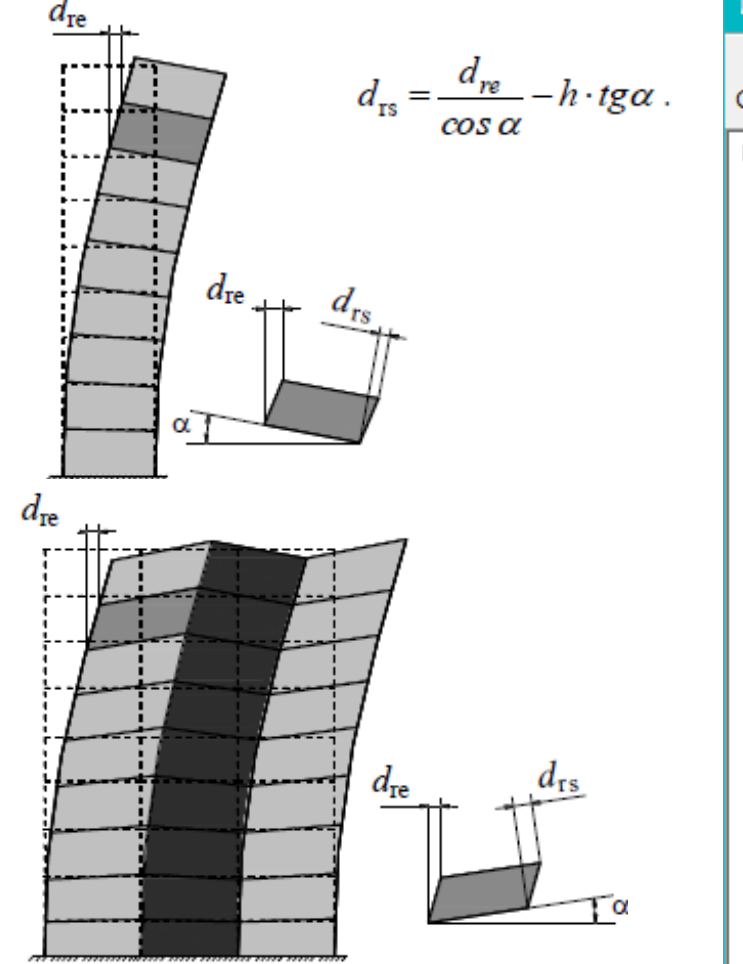

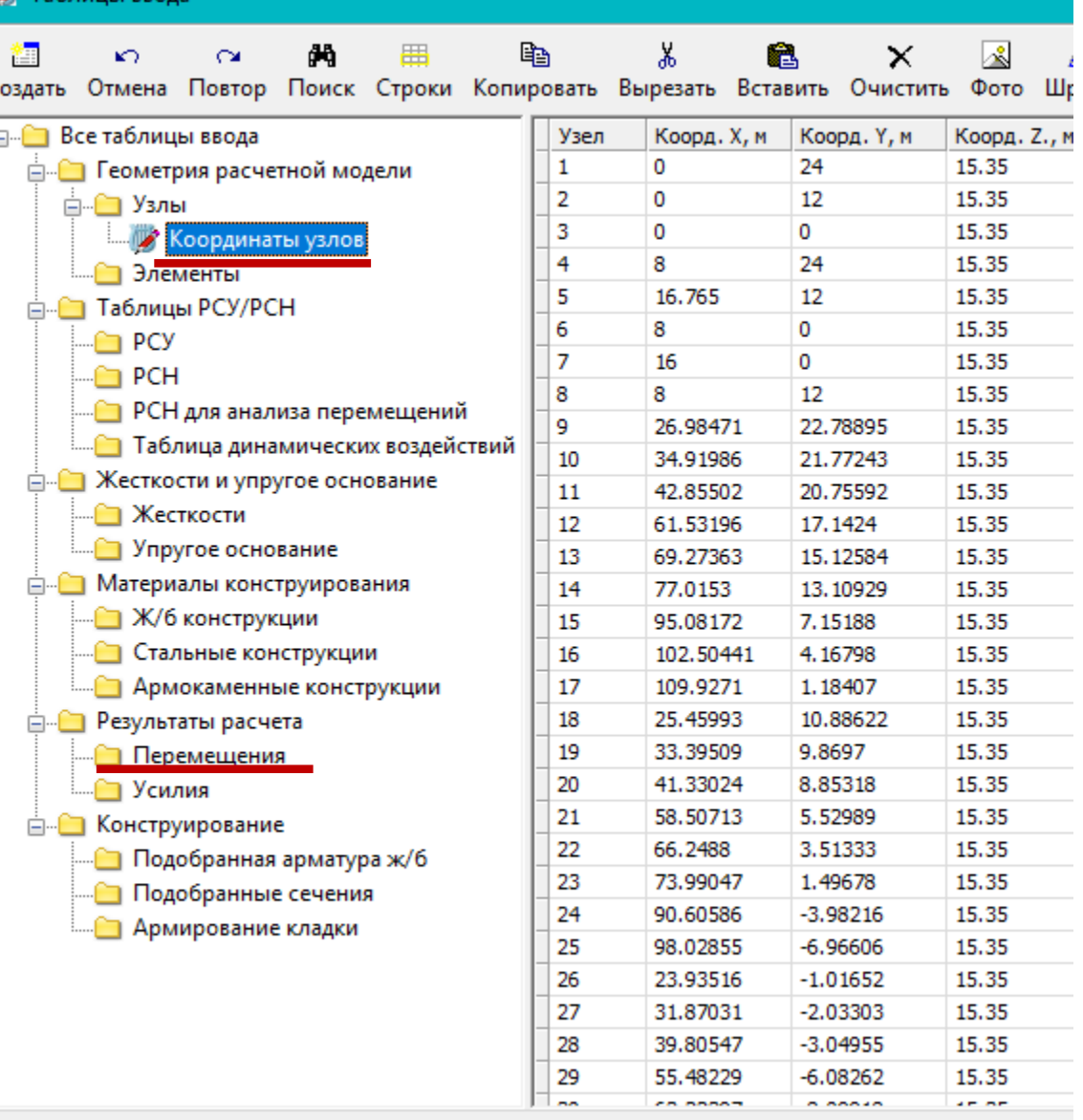

В Лира-САПР 2019 появились «Таблицы ввода», которые можно использовать для корректировки модели. Но в данном случае они будут интересны для формирования исходных координат узлов и перемещений по результатам расчета для интересующих нас узлов. Затем это все экспортируется в Excel и там можно легко произвести все нужные вычисления, т.е. возможна автоматизация, пусть и частично вручную в Excel.

Успех. Содержимое таблицы ввода успешно примно к расчетн

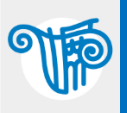

CII PK 2.03-30-2017

### Приложение Д

(справочное)

### Параметры эквивалентной упругой жесткости грунта при учете взаимодействия здания или сооружения с грунтовым основанием

Д.7 Эффекты расчетных сейсмических воздействий, в случаях определения этих эффектов с учетом взаимодействия зданий и сооружений с грунтовым основанием и без его учета, будут всегда, в большей или меньшей степени, различаться между собой.

Примечание - При учете взаимодействия здания или сооружения с основанием возможно как снижение, так и повышение эффектов расчетных сейсмических воздействий.

Д.8 Наибольшие различия между эффектами расчетных сейсмических воздействий, определяемыми с учетом взаимодействия зданий и сооружений с грунтовым основанием и без его учета, будут наблюдаться при следующем отношении:

$$
\frac{h}{v_s \cdot T} \ge 0, 1 \tag{1.1}
$$

### где

 $h$  – расстояние от основания здания или сооружения до центра приведенной массы, соответствующей первой форме поступательных колебаний в рассматриваемом направлении (для зданий и сооружений с примерно равномерным распределением масс и жесткостей в плане и по высоте значение  $h$  может быть принято равным  $2/3$  от их полной высо- $T<sub>BI</sub>$ ):

 $T$  – период первой поступательной формы колебаний здания или сооружения по основному тону в рассматриваемом направлении, определенный без учета взаимодействия здания с грунтовым основанием;

 $v_s$  - средняя скорость распространения поперечных волн в грунте при больших уровнях его деформаций в ниже подошвы фундамента.

Для формулы Д.1 значения периодов колебаний по формам мы получаем из таблицы «Периоды колебаний», а значение h можем получить как разницу координат Z: координата Z центра инерционных СИЛ **B** рассматриваемом направлении минус координата Z основания расчетной схемы. Координаты центра суммарных инерционных сил получим в меню «Суммирование нагрузок».

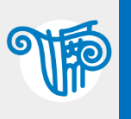

### Эквивалентная упругая жесткость грунта

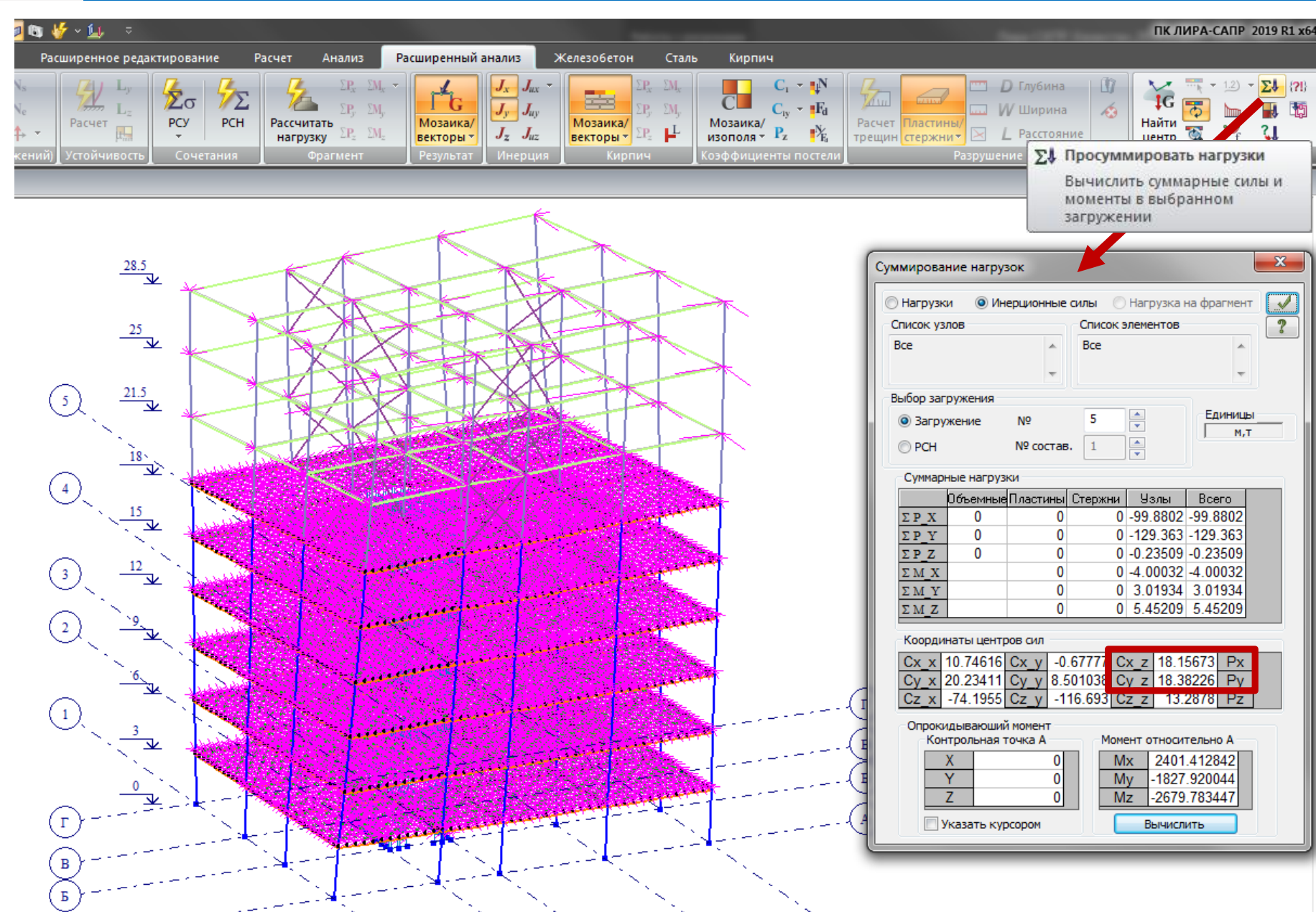

B «Суммирование меню нагрузок» выделены координаты Z центра инерционных сил по осям Х и У.

 $-x$ 

 $\overline{\mathcal{S}}$ 

 $\overline{?}$ 

 $\sqrt{2}$ 

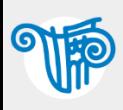

### Эквивалентная упругая жесткость грунта 38

54

Жесткости

 $C1. C2$ 

Д.5 Если экспериментальные данные о скоростях распространения упругих волн на площадке строительства отсутствуют, то в качестве определяющего параметра его эквивалентной упругой жесткости допускается принимать значение модуля деформаций грунта, определенное по результатам статических испытаний, но увеличенное в 10 раз.

При этом необходимо соблюдать положения пунктов Д.5.1 и Д.5.2.

Д.5.1 Если параметры эквивалентной упругой жесткости грунта были приняты в соответствии с Д.5 или по справочным данным, то для определения периодов и форм собственных колебаний зданий и сооружений, а также эффектов сейсмических воздействий (сейсмических нагрузок, усилий в конструкциях, перемещений) следует применять две расчетные модели здания или сооружения. В одной из моделей эквивалентные жесткости основания, определенные в соответствии с Д.5, следует увеличить в 1,5 раза, а в другой уменьшить в 1,5 раза.

Д.5.2 При проектировании зданий и сооружений следует учитывать наибольшие значения сейсмических эффектов, полученные с применением двух расчетных моделей, принятых в соответствии с п. Д.5.1.

Д.6 При определении периодов и форм собственных колебаний зданий и сооружений, а также эффектов сейсмических воздействий распределительные свойства грунта за пределами площади подошвы фундамента, если они не подтверждены результатами соответствующих динамических испытаний, не учитываются.

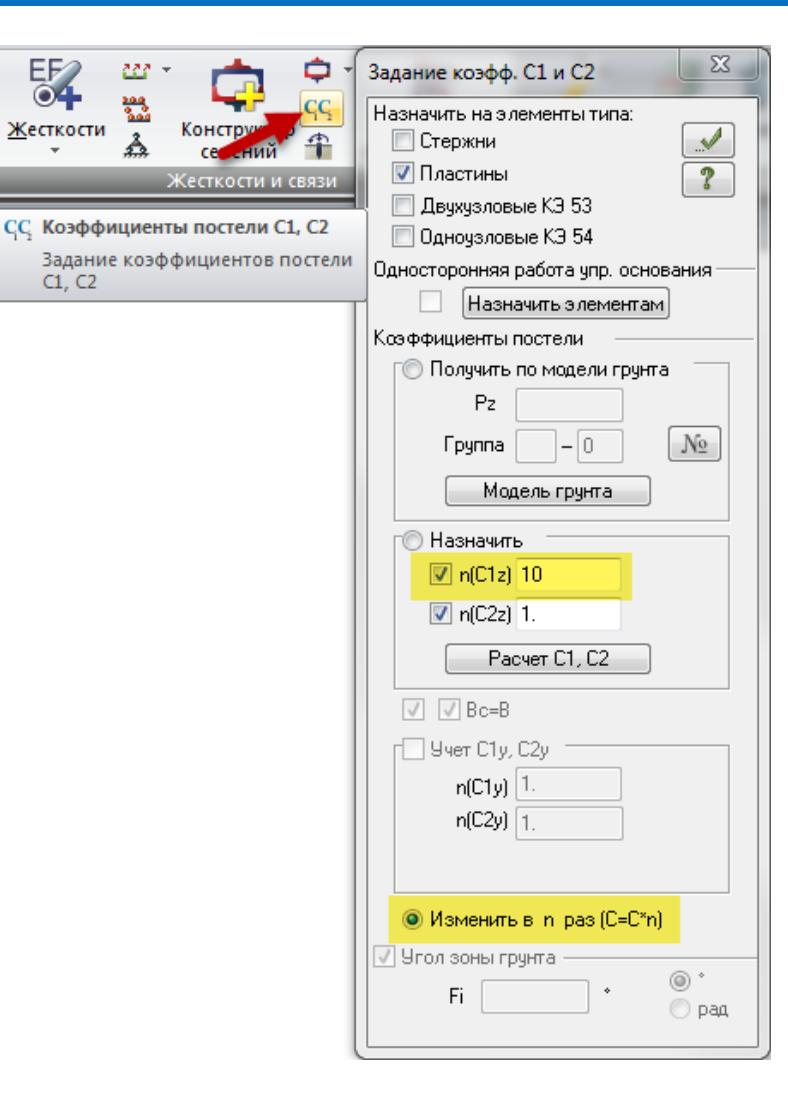

Имеющиеся/принятые коэффициенты постели С1 для статического расчета легко увеличить в нужное количество раз и получить для расчета на сейсмику.

Обратите внимание! По пункту Д.6 нужно назначить С1 постоянный по площади фундамента. Тогда берем средний С1 полученный для статики умножаем его на нужный коэф. и присваиваем всей площади фундамента.

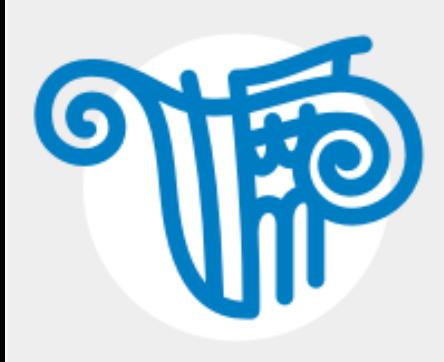

# **СПАСИБО ЗА ВНИМАНИЕ**

[www.rflira.ru](http://www.rflira.ru/) +7 (495) 106-16-06 [support@rflira.ru](mailto:support@rflira.ru) +7 (903) 795-98-06

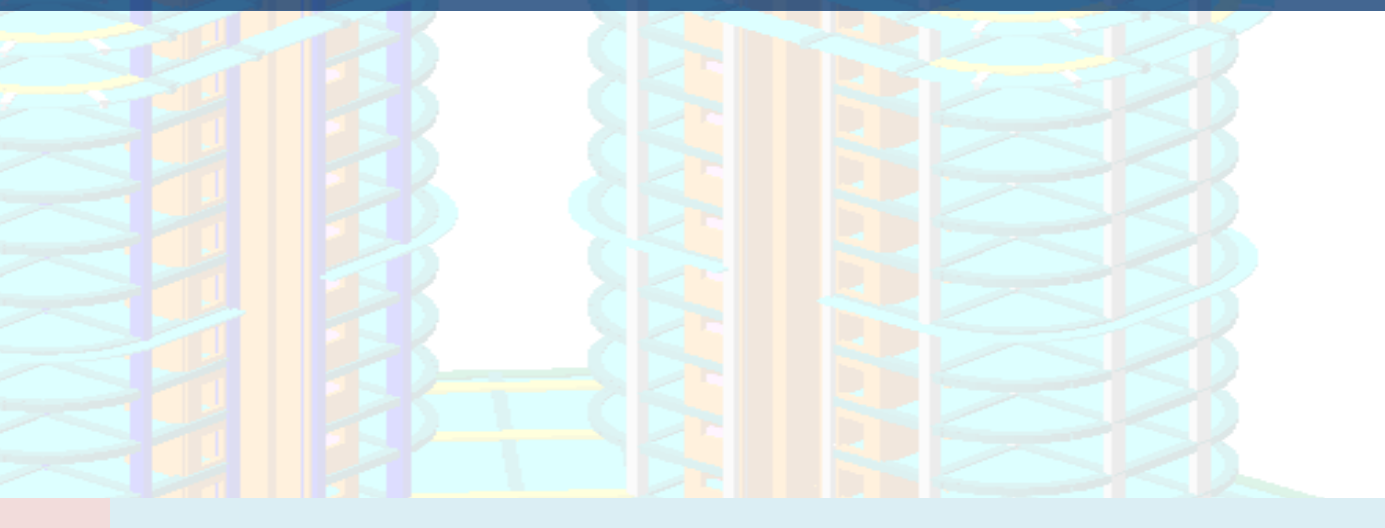

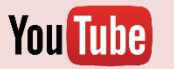

### **Канал LiraLand на [YouTube](https://www.youtube.com/user/LiraLand)**

**Группа [Facebook](https://www.facebook.com/LiraLand.ru/)**

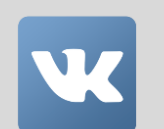

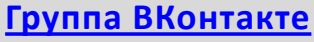

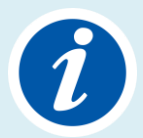

**[База знаний на сайте](https://help.liraland.ru/) liraland.ru**

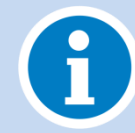

**[База знаний на сайте](https://rflira.ru/kb/) rflira.ru**

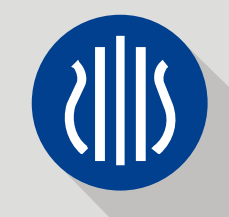